## République Algérienne Démocratique et Populaire

Ministère de l'Enseignement Supérieur et de la Recherche Scientifique

## UNIVERSITÉ MOHAMED KHIDER, BISKRA

FACULTÉ des SCIENCES EXACTES et des SCIENCES de la NATURE et de la VIE

## DÉPARTEMENT DE MATHÉMATIQUES

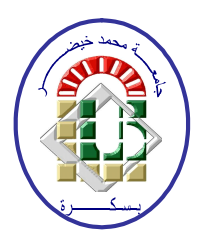

Mémoire présenté en vue de l'obtention du Diplôme :

## MASTER en Mathématiques

Option: Analyse

Par

## **ACHOUR Imane**

Titre :

# Application Des Polynômes D'Adomian

Membres du Comité d'Examen :

- Dr. BELLAGOUNE Abdelghani UMKB Encadreur
- **BERBICHE Mohamed** Président **UMKB** Dr.
- Dr. GHODJMIS Fatiha Examinateur **UMKB**

Juin 2019

### DÉDICACE

<span id="page-1-0"></span> $Je$   $dédie$ ce mémoire à :

ma mère et à mon père.

mon frère Ahmed et ma sœur Salma

ma grande famille et mes amies Sara, Karima, Nadia, Maria, Fatima.

tous mes collégues de la promotion "2018-2019".

tous ceux qui sont proches á mon cœur.

 $\operatorname{ACHOUR}$  Imane

### **REMERCIEMENTS**

J'aimerais en premier lieu remercier mon dieu Allah qui m'a donné la volonté et le courage pour la réalisation de ce travail.

Je tiens à remercier tout d'abord mon encadreur M.BELLAGOUN ABDELGHANI pour m'avoir proposé le thème de ce mémoire et m'avoir dirigé tout le long de mon travail, ses critiques et les conseils m'ont été précieux...

Je voudrais également remercier les membres du jury d'avoir accepter d'évaluer ce travail et pour toutes leurs remarques et critiques, ainsi que le personnel administratif et les enseignants du département de mathématiques de l'université MOHAMED KHIDER, BISKRA et tous mes compagnons de promotion.

Et enfin j'adresse mes sincères remerciments à mes parents, mon frère et ma soeur, mes amis et à tous qui sont contribué de prés ou de loin à l'élaboration de ce travail.

# Table des matières

<span id="page-3-0"></span>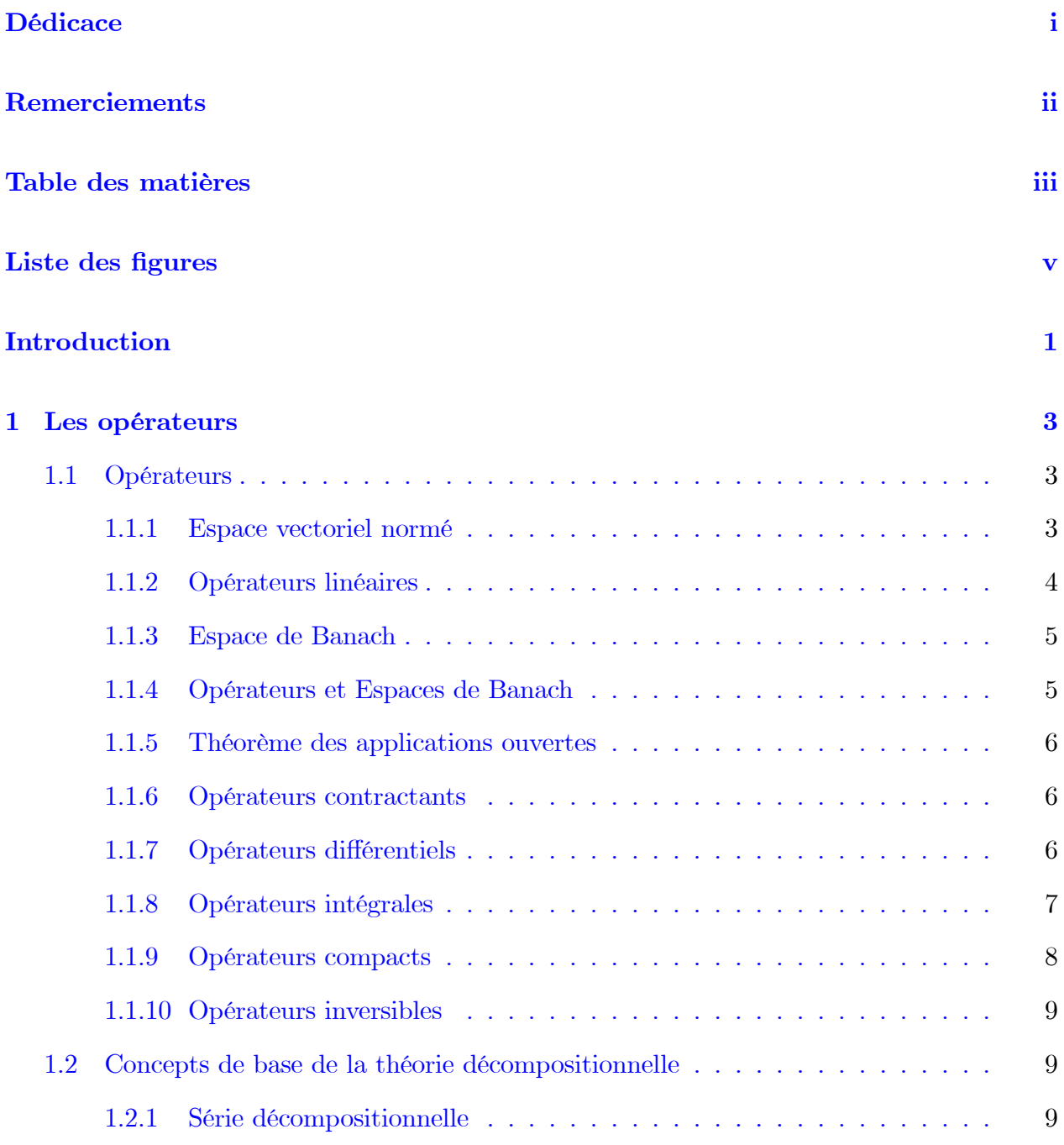

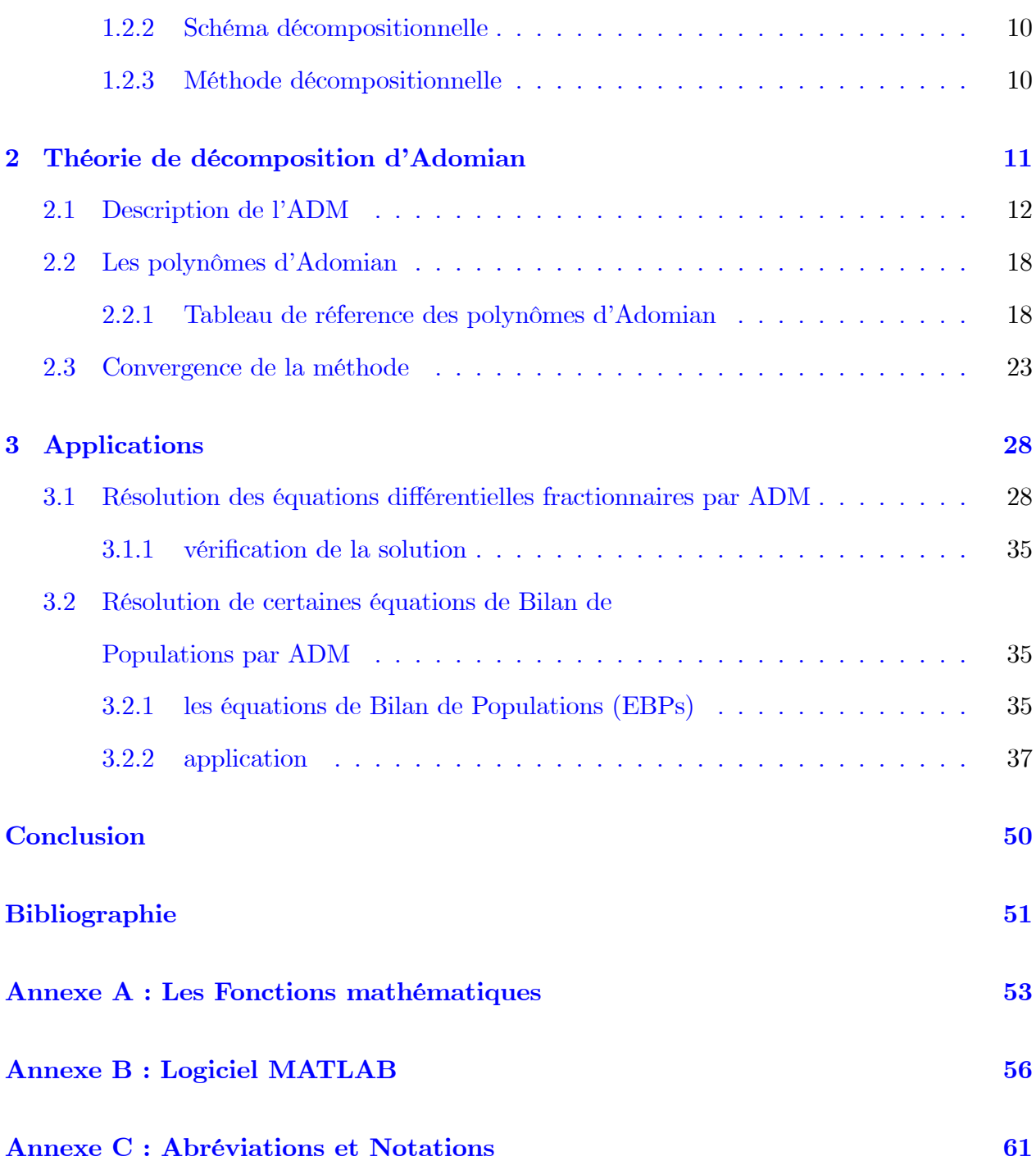

# Table des figures

<span id="page-5-0"></span>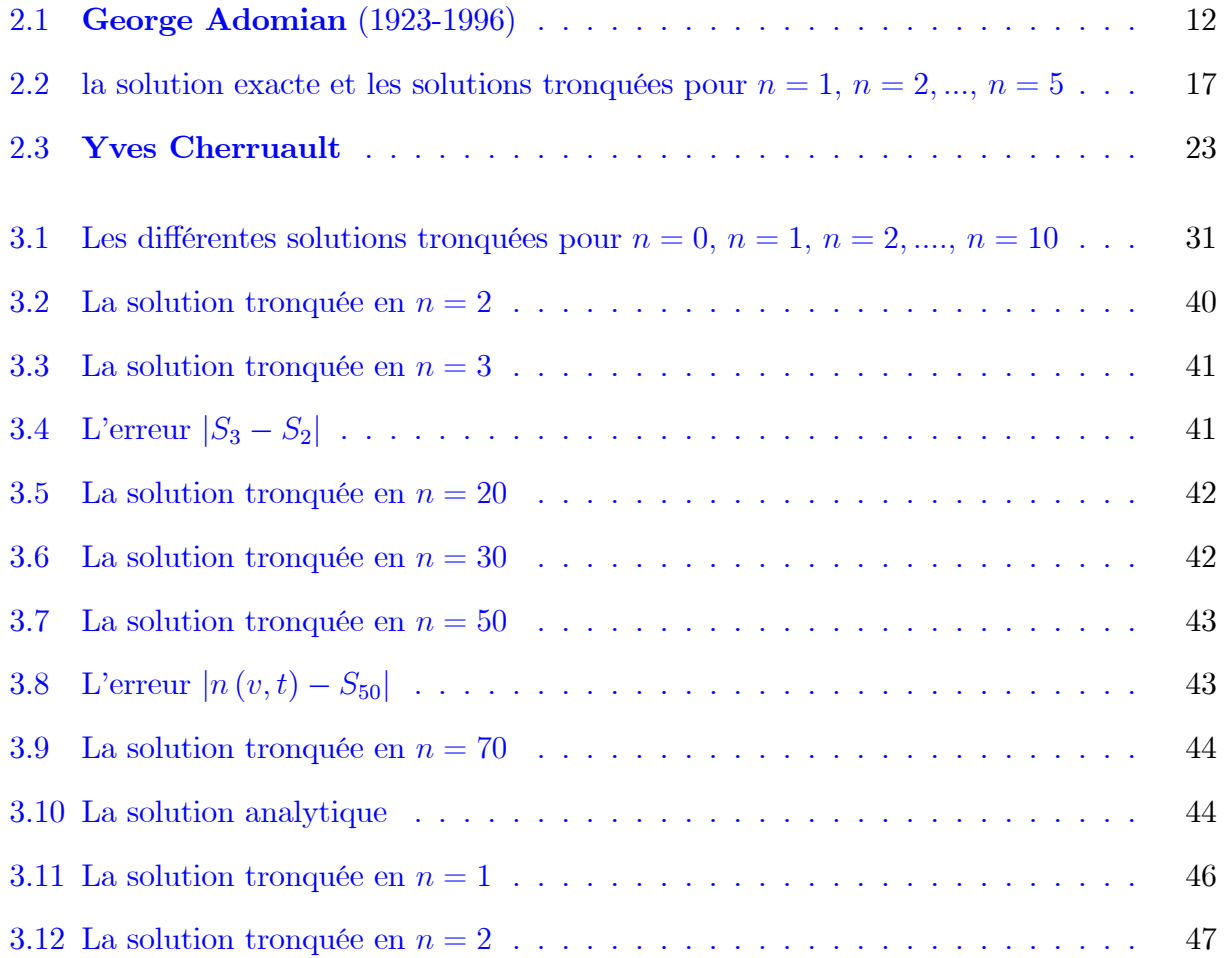

## **Introduction**

a plupart des phénomènes dans notre monde sont essentiellement non linéaires et sont décrits par des équations non linéaires. Il est bien connu que les équations ordinaires non linéaire (EDO) et les équation aux dérivées partielles (EDP) et les équations intégro-differentielles (EID) avec conditions aux limites (aux bords) sont beaucoup plus difficiles à résoudre que les EDO, les EDP et EID linéaires, comme il est difficile d'obtenir des solutions exactes des problèmes non linéaires. Donc, nous essayons de trouver des solutions approximatives.

Dans ce mémoire, on va introduire une méthode analytique pour les problèmes des équations fonctionnelles, à savoir la méthode décompositionnelle d'Adomian (Adomian decomposition method) (ADM), George Adomian a proposé une méthode d'approximation analytique en 1981 cette méthode est appelée la méthode décompositionnelle d'Adomian

Elle est basée sur la décomposition de la fonction inconnue en une somme infinie de fonctions définies par relation récurrente. Le terme non linéaire est écrit sous forme d'une somme infinie de polynômes spéciaux appelés polynômes d'Adomian, si la série converge et le calcul de la somme est possible, la méthode conduit à une expréssion analytique de la solution.

Ce mémoire se décompose de trois chapitres partagés de la manière suivante :

**Premier chapitre**: Ce chapitre est consacré aux notions, définitions des opérateurs et quelques concepts de base d'une théorie décompositionnelle.

**Deuxiéme chapitre** : Ce chapitre commence par une description de la méthode décompotionnelle d'Adomian, avec quelques formules pour les polynômes d'Adomian, on termine par l'etude de convergence pour cette méthode.

Dans le dernier chapitre, on applique cette méthode à deux types des équations, équations différentielles fractionnaires et certaines équations de Bilan de Populations.

une bibliographie est apportée à la fin de ce mémoire.

## <span id="page-8-0"></span>Chapitre 1

## Les opérateurs

ans ce chapitre, on s'interesse aux opérateurs linéaires et non linéaires dans les  $\,$ espaces de Banach , parmi ces opérateurs, les opérateurs intégraux, opérateurs differentiels, opérateurs contractants, opérateurs inversibles, puis les opérateurs compacts [1]  $[2] [3] [4].$ 

#### <span id="page-8-1"></span> $1.1$ Opérateurs

#### <span id="page-8-2"></span>Espace vectoriel normé  $1.1.1$

**Définition 1.1** Soit E un  $\Bbbk$ -espace vectoriel (e.v), une norme est une application  $\left\|.\right\|:E\longrightarrow\mathbb{R}^{+}$  verifiant les properites suivantes :

- 1.  $||v|| = 0 \Longleftrightarrow v = 0.$
- 2.  $\forall \lambda \in \mathbb{k}, \forall v \in E, ||\lambda v|| = |\lambda| ||v||$ . (Homogènéité)
- 3.  $\forall u, v \in E, ||u + v|| \le ||u|| + ||v||$ .(inégalité traingulaire)

L'espace E muni de la norme  $\|.\|$  appelé espace vectoriel normé (e.v.n) (où tout simplement espace normé), on le note par  $(E, \|\. \|).$ 

**Exemple 1.1** Soit  $C([a, b], \mathbb{R})$ , l'espace vectoriel des fonctions continues sur  $[a, b]$  à valeurs réelles. pour tout  $f\in C\left([a,b],\mathbb{R}\right)$  , on pose

$$
||f||_1 = \int_a^b f(x)dx
$$
 et  $||f||_{\infty} = \sup_{x \in [a,b]} |f(x)|$ .

les applications  $\|.\|_1$  et  $\|.\|_{\infty}$  sont des normes sur  $C([a, b], \mathbb{R})$ .

#### <span id="page-9-0"></span>Opérateurs linéaires  $1.1.2$

**Définition 1.2** Soient V et W deux k-e.v, un opérateur  $L: V \longrightarrow W$  est dit linéaire si

$$
\forall \lambda_1, \lambda_2 \in \mathbb{k}, \forall u, v \in V, \qquad L(\lambda_1 u + \lambda_2 v) = \lambda_1 L(u) + \lambda_2 L(v).
$$

Pour un opérateur linéaire L, on écrit généralement  $L(u)$  comme Lu.

**Proposition 1.1** Soient V et W deux e.v.n,  $L: V \longrightarrow W$  un opérateur linéaire. alors L est borné si et seulement s'il existe une constante  $\lambda \geq 0$  telle que :

<span id="page-9-1"></span>
$$
||Lu||_W \le \lambda ||u||_V \qquad \forall u \in V \tag{1.1}
$$

**Preuve.** évidemment  $(1.1)$  implique la bornitude. inversement, supposant que L est borné, alors

$$
\lambda \equiv \sup_{u \in B} \| Lu \|_W \prec +\infty
$$

où  $B=\{u\in V, \|u\|_V\leq 1\}$  est la boule unité de centre 0. maintenant pour  $u\neq 0,$  $\frac{u}{\|u\|_V} \in B$ et par la linéairité de  $L,$ 

$$
||Lu||_W = ||u||_V \left\| L \left( \frac{u}{||u||_V} \right) \right\|_W \le \lambda ||u||_V
$$

П

**Théorème 1.1** Soient V et W deux e.v.n,  $L: V \longrightarrow W$  un opérateur linéaire. alors L est  $\mathop{\mathit{continu}}\nolimits$  sur V s'il et seulement si est borné sur V.

**Proposition 1.2** Si l'opérateur  $L: V \longrightarrow W$  est linéaire et continu, on a

$$
C = \sup_{\substack{v \neq 0 \\ v \in V}} \frac{\|Lv\|_W}{\|v\|_V} = \sup_{\|v\|_V \le 1} \|Lv\|_W = \sup_{\|v\|_V = 1} \|Lv\|_W \prec +\infty
$$

 $et\;$ 

$$
C = \inf \left\{ \alpha \ge 0, \left\| Lv \right\|_W \le \alpha \left\| v \right\|_V, \forall v \in V \right\}
$$

le nombre C appelé la norme de l'opérateur L

#### <span id="page-10-0"></span>1.1.3 **Espace de Banach**

**Définition 1.3** Soit V un e.v.n, une suite  $\{v_n\} \subseteq V$  est appelé suite de Cauchy si :

$$
\lim_{m,n \longrightarrow +\infty} ||v_m - v_n|| = 0
$$

évidement, toute suite convergente est une suite de Cauchy.

**Définition 1.4** Un e.v.n dit complet si tout suite de Cauchy de E converge vers un élément dans E, un espace normé complet est appelé espace de Banach.

**Exemple 1.2** Soit V un e.v.n, et W un espace de Banach. alors  $\mathcal{L}(V, W)$  est un espace de Banach

#### <span id="page-10-1"></span>1.1.4 Opérateurs et Espaces de Banach

Soient  $V$  et  $W$  deux espaces de Banach.

**Définition 1.5** Soit  $D(A)$  un s.e.v de V. l'ensemble  $\{(x, Ax); x \in D\} \subset V \times W$  est appelé graphe de l'opérateur A. il sera noté  $Gr(A)$ .

**Proposition 1.3** 1- Si  $D(A) = V$ , on vérifie que  $Gr(A)$  est un s.e.v de  $V \times W$ .

2- Si l'opérateur A est continu, alors le s.e.v  $Gr(A)$  est fermé.

**Théorème 1.2 (Théorème de graphe fermé)** Si le graphe d'un opérateur linéaire  $A: V \longrightarrow W$  est fermé dans  $V \times W$  alors l'opérateur A est continu.

#### <span id="page-11-0"></span> $1.1.5$ Théorème des applications ouvertes

**Théorème 1.3** Soient  $E$  et  $F$  deux espaces de Banach. tout opérateur linéaire, continu et surjectif de  $E$  dans  $F$  est ouvert.

#### <span id="page-11-1"></span>1.1.6 Opérateurs contractants

Soit  $K$  un sous-ensemble de  $V$ 

Pour un opérateur  $T~:K\subseteq V\longrightarrow V$  , on dit qu'il est<br>  $\lambda-{\rm contractant}$  avec  $\lambda\in]0,1[$  si :

$$
\forall \varphi, \psi \in K \qquad \|T(\varphi) - T(\psi)\| \le \lambda \|\varphi - \psi\|
$$

#### <span id="page-11-2"></span> $1.1.7$ Opérateurs différentiels

Soit V un ouvert de  $\mathbb{R}^n$ .

Un opérateur différentiel sur V est une combinaison linéaire finie de dérivatives d'ordre arbitraires à coefficients dans  $C^{\infty}(V)$ . il est dit d'ordre m si les dérivations d'ordre superieur n'y apparaissent pas, en d'autre terme un opérateur différentiel d'ordre m sur V s'il est de la forme :

$$
L=\sum_{|\beta|\leq m}a_\beta(u)D^\beta
$$

où  $a_{\beta} \in C^{\infty}(V)$  sont les coefficients de  $L$ 

et

$$
D^{\beta} = D_1^{\beta_1} D_2^{\beta_2} ... D_n^{\beta_n}
$$

$$
D_j = -i \frac{\partial}{\partial x_j}
$$

 $\beta=(\beta_1,\beta_2,...,\beta_n)\in\mathbb{N}^n$  un multi-indice et  $|\beta|=\beta_1+\beta_2+...+\beta_n$  son module.

**Exemple 1.3** les espaces  $C$ [0,1] et  $C^1$ [0,1] sont associés à leurs normes standards

$$
||v||_{C[0,1]} = \max_{0 \le x \le 1} |v(x)|
$$

 $et$ 

<span id="page-12-1"></span>
$$
||v||_{C^{1}[0,1]} = ||v||_{C[0,1]} + ||v'||_{C[0,1]}
$$
\n(1.2)

 $l'opérateur$ 

$$
L_1 = \frac{d}{dx} : C^1 [0, 1] \subseteq C [0, 1] \longrightarrow C [0, 1]
$$

est un opérateur différentiel n'est pas continu en utilisant la norme infinie de  $C[0,1]$ , tandis que l'opérateur différentiel

$$
L_2 = \frac{d}{dx} : C^1[0,1] \longrightarrow C[0,1]
$$

est continu en utilisant la norme de  $(1.2)$ .

#### <span id="page-12-0"></span>Opérateurs intégrales 1.1.8

Un opérateur intégral linéaire A est un opérateur qui s'écrit sous la forme suivante :

$$
(A\phi) u = \int_a^b k(u, v)\phi(v)dv
$$

la fonction  $k$  s'appelle noyau de l'opérateur  $A$ .

**Exemple 1.4** Soient  $V = W = C[a, b]$  avec la norme infinie  $||.||_{\infty}$  et  $k \in C([a, b]^2)$ 

et défini $A:C\left[a,b\right]\longrightarrow C\left[a,b\right]$ par

<span id="page-13-1"></span>
$$
(A\phi) u = \int_{a}^{b} k(u,v)\phi(v)dv
$$
 (1.3)

l'opérateur  $A$  en  $(1.3)$  est un exemple d'opérateur intégral linéaire Sur l'hypothèse de continuité sur  $k(.,.),$  l'opérateur intégral A est continu. de plus,

$$
||A|| = \max_{a \le u \le b} \int_a^b k(u, v) dv
$$

c'est la norme de cet opérateur.

#### <span id="page-13-0"></span> $1.1.9$ Opérateurs compacts

**Définition 1.6** Soient E et F deux espaces de Banach. Un opérateur linéaire A de E dans F est dit compact si et seulement si  $A(B_E)$  est relativement compact, ou encore A est compact si et seulement si pour tout partie bornée M de E,  $A(M)$  est relativement compact

**Définition 1.7** Soient E et F deux e.v.n, l'opérateur linéaire A de E dans F est un opérateur de rang finie si, le rang de A de dimension finie.

**Définition 1.8** Soit E un espace de Hilbert séparable de dimension infinie. si  $(e_n)_{n\in\mathbb{N}}$  est une base hilbertienne de E. on dit qu'un opérateur  $A \in \mathcal{L}(E)$  est un opérateur d'Hilbert Schmidt si la série numérique est  $\sum_{n\in\mathbb{N}} ||Ae_n||^2$  convergente.

**Exemple 1.5** 1- tout opérateur continu et de rang fini est un opérateur compact.

- 2- tout opérateur d'Hilbert Schmidt est un opérateur compact
- 3- l'opérateur intégral A de C [a, b] dans C [a, b] à noyau continu est un opérateur compact.
- 4- une combinaison linéaire  $A = \alpha A_1 + \beta A_2$  des opérateurs compacts est un opérateur compact.

5- Le produit  $A_1A_2$  de deux opérateurs bornés  $A_1$  et  $A_2$  est compact si l'un des opérateurs  $A_1$ ou  $A_2$  est compact.

#### <span id="page-14-0"></span>1.1.10 Opérateurs inversibles

Soient E et F deux e.v.n, et soit  $A \in \mathcal{L}(E, F)$ 

**Définition 1.9** On dit que A est inversible s'il existe  $B \in \mathcal{L}(F, E)$  telle que  $AB = Id_F$ (inversible à droite) et  $BA = Id_E$  (inversible à gauche), un tel opérateur (lorsqu'il existe) est unique, on l'appelle opérateur inverse de A, et on le note  $B = A^{-1}$ .

Théorème 1.4 (Théorème d'invese de Banach) Si  $A \in \mathcal{L}(E, F)$  (F espace de Banach) est bijectif, alors son inverse  $A^{-1}$  est continu

**Théorème 1.5** Soit  $A \in \mathcal{L}(E)$  tel que  $||A|| < 1$ ; alors  $Id_E - A$  est inversible et

$$
(Id_E - A)^{-1} = \sum_{n=0}^{+\infty} A^n.
$$

**Remarque 1.1** Si  $A \in \mathcal{L}(E)$  tel que  $||Id_E - A|| < 1$ ; alors A est inversible et

$$
(A)^{-1} = \sum_{n=0}^{+\infty} (Id_E - A)^n
$$

#### <span id="page-14-1"></span> $1.2$ Concepts de base de la théorie décompositionnelle

#### <span id="page-14-2"></span> $1.2.1$ Série décompositionnelle

**Définition 1.10** toute série des fonctions  $\sum B_n$  où chaque  $B_n$  est une fonction de  $(n+1)$ variables de  $E: U_0, U_1, ..., U_n$ . à valeurs dans E, s'appelle série décompositionnelle.

#### <span id="page-15-0"></span>Schéma décompositionnelle  $1.2.2$

**Définition 1.11** soit une série décompositionnelle fortement convergente  $\sum B_n (U_0, U_1, ..., U_n)$ , on appelle schéma décompositionnelle associé à  $\sum B_n$  le schéma récurrent :

$$
\begin{cases}\n u_0 = 0 \\
 u_{n+1} = B_n(u_0, u_1, ..., u_n)\n\end{cases}
$$

qui permet de construire une série  $\sum u_n$  d'éléments de  $E$ 

#### <span id="page-15-1"></span> $1.2.3$ Méthode décompositionnelle

Définition 1.12 on appelle méthode décompositionnelle la méthode consistant à construire la solution d'une équation à l'aide d'un schéma décompositionnelle.

## <span id="page-16-0"></span>**Chapitre 2**

## Théorie de décomposition d'Adomian

ans les années  $1980$ , le mathémathécien américain George Adomian (1923-1996) a proposé une nouvelle méthode pour résoudre des équations fonctionelles non linéaires. la méthode a été appliquée à de nombreux problèmes de frontières dans le domaine de l'ingénierie, la physique, la biologie et la chimie...etc.

La résolution de telles équations par les méthodes dites classiques, entre autres les méthodes des différences finis, des éléments finis, des volumes finis et la méthode spéctrale, donnent des approximations de la solution en des points discrets. De plus, ces méthodes font appel à des techniques de discrétisation de l'espace et de temps et elles linéairisent souvent les équations.

La méthode de décomposition d'Adomian est utilisée comme méthode alternative pour résoudre un large éventail de problèmes dont les modèles mathématiques concernés, l'algèbriques, différentiels, l'intégrales, l'intégro différentielle, les équations différentielles ordinaires d'ordre superieur (EDO), les équations aux dérivées partielles (EDP).

Notre but dans ce chapitre est d'expliquer la méthode décompositionnelle d'Adomian (ADM), et de donner quelques formules pour les polynômes d'Adomian, et on termine par les principaux théorèmes de convergence de cette méthode. [5], [6], [7], [8].

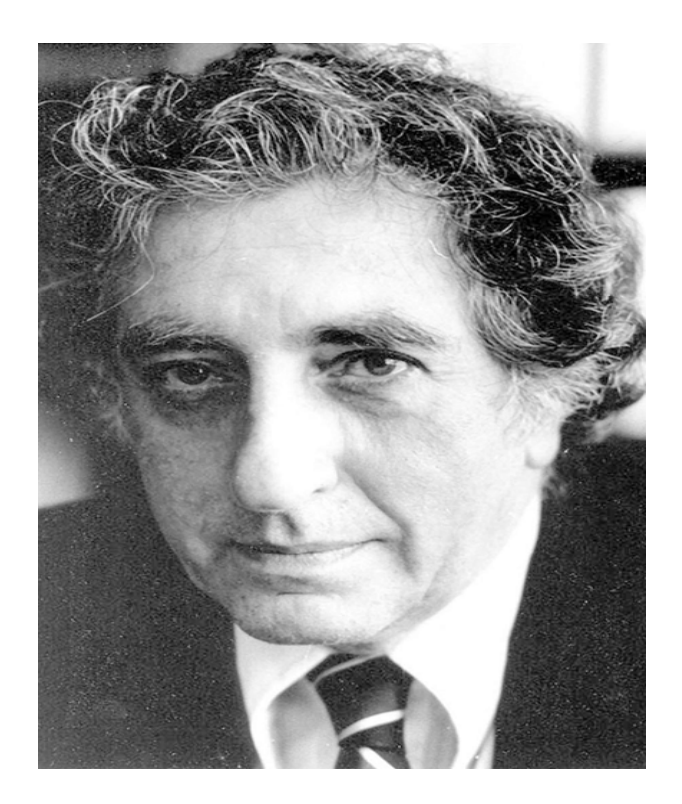

FIG. 2.1 - George Adomian (1923-1996)

#### <span id="page-17-0"></span> $2.1$ Description de l'ADM

Soit l'équation fonctionnelle générale

<span id="page-17-2"></span><span id="page-17-1"></span>
$$
v - Nv = g \tag{2.1}
$$

telle que :

-  $N$  est un opérateur non linéaire analytique d'un espace de Hilbert  $H$  dans lui même.

 $-g$  est une fonction donnée.

 $v \in H$  c'est la solution de l'équation (2.1).

La méthode décompositionnelle d'Adomian consiste  $\hat{a}$  trouver la solution  $v$  sous forme d'une série

 $c$ -à-d $\colon$ 

<span id="page-18-0"></span>
$$
v = \sum_{i=0}^{\infty} v_i \tag{2.2}
$$

Et, Aussi à décomposer le terme non linéaire  $Nv$  sous la forme d'une série

<span id="page-18-1"></span>
$$
Nv = \sum_{n=0}^{\infty} A_n \tag{2.3}
$$

Avec les  $A_n$  ce sont des fonctions depends de  $(n + 1)$  variables  $v_0, v_1, ..., v_n$ .

Les  $A_n$  sont appelés **polynômes d'Adomian**, et elles sont données par la formule suivante :

<span id="page-18-2"></span>
$$
A_n = \frac{1}{n!} \left( \frac{d^n}{dt^n} \left[ N \left( \sum_{i=0}^\infty t^i v_i \right) \right] \right) \Big|_{t=0}
$$
 (2.4)

Nous revenons à l'équation initiale  $(2.1)$ , et remplações les relations  $(2.2)$  et  $(2.3)$  dans cette dernière. on trouve :

$$
\sum_{i=0}^{\infty} v_i - \sum_{i=0}^{\infty} A_i = g \tag{2.5}
$$

d'où on déduit, par identification des relations entre les  $v_i$  et les  $A_i$  :

<span id="page-18-3"></span>
$$
\begin{cases}\nv_0 = g \\
v_1 = A_0 \\
\vdots \\
v_n = A_{n-1} \\
\vdots\n\end{cases}
$$
\n(2.6)

Maintenant la solution exacte de l'équation (2.1) est entièrement determinée. Cependant, en pratique tous les termes de la série  $\sum_{i=0}^{\infty} v_i$  ne peuvent pas être déterminés, nous utilisons donc une approximation de la solution  $v$  de la série tronquée :

$$
\phi_n = \sum_{i=0}^{n-1} v_i, \qquad \lim_{n \to +\infty} \phi_n = v
$$

Remarque 2.1 - la solution  $v$  donner sous la forme d'une série en  $t$  dont les coefficients notés  $(v_n)_{n\geq 0}$ , c-à-d :

$$
v = \sum_{n=0}^{\infty} v_n t^n
$$

en utilisant le développement de Taylor

$$
v = \sum_{n=0}^{\infty} \frac{v^{(n)}(0)}{n!} (t-0)^n = \sum_{n=0}^{\infty} \frac{v^{(n)}(0)}{n!} t^n = \sum_{n=0}^{\infty} v_n t^n
$$

 $\emph{avec}$ 

$$
v_n = \frac{1}{n!} \left. \frac{\partial v}{\partial t^n} \right|_{t=0}
$$

- le terme non linéaire Nv est définit par la relation  $(2.3)$ 

$$
Nv = \sum_{n=0}^{\infty} A_n
$$

d'autre part, en utilisant le développement de Taylor encore une fois :

$$
Nv = f(v(t)) = \sum_{n=0}^{\infty} \frac{(t-0)^n}{n!} D^n f(v(t))|_{t=0}
$$

et si on pose,

$$
f(v(t)) = \sum_{n=0}^{\infty} A_n t^n
$$

alors on a:

$$
A_n = \frac{1}{n!} D^n f(v(t))|_{t=0}
$$
  
= 
$$
\frac{1}{n!} D^n f\left(\sum_{n=0}^{\infty} v_n t^n\right)\Big|_{t=0}
$$

où les polynômes d'Adomian $A_n$  sont donnés par :

$$
A_n = \frac{1}{n!} \frac{\partial^n}{\partial t^n} f(v(t)) \big|_{t=0} \quad et \quad Df = \frac{\partial f}{\partial t} = \frac{\partial f}{\partial v} \frac{\partial v}{\partial t}
$$

 $alors:$ 

$$
A_n = \frac{1}{n!} D^n f(v(t))|_{t=0} \quad / \quad f = f(v) \text{ et } v = v(t)
$$

Exemple 2.1 Dans cet exemple on va appliquer la méthode d'Adomian pour chercher la solution d'une équation différentielle ordinaire avec une condition initiale, en faisant une comparaison avec les techniques usuelles

 $1$ - On considère le problème suivant :

$$
\begin{cases}\n y' = y \\
 y(0) = 1\n\end{cases}
$$

comme l'on a vu dans les remarques précédantes que

$$
y = y(t) = \sum_{n=0}^{\infty} y_n t^n
$$
,  $f(y(t)) = y(t) = \sum_{n=0}^{\infty} A_n t^n$ 

on pose :

$$
L = D = \frac{d}{dt} \iff L^{-1} = D^{-1} = \int_{0}^{t} ds
$$

 $alors$ 

$$
Dy = f(y) \iff y(t) - y(0) = D^{-1}f(y)
$$

 $donc$ 

$$
y = \sum_{n=0}^{\infty} y_n t^n = y(0) + \sum_{n=0}^{\infty} A_n D^{-1} t^n
$$

$$
\sum_{n=0}^{\infty} y_n t^n = y(0) + \sum_{n=1}^{\infty} \frac{A_{n-1}}{n} t^n.
$$

En tenant compte que les coefficients  $y_n$  sont donnés par :

$$
\begin{cases}\n y_0 = y(0) = 1 \\
 y_n = \frac{A_{n-1}}{n}, \quad \forall n \ge 1\n\end{cases}
$$

 $Alors$ 

$$
A_0 = f (y (0)) = y (0) = 1
$$
  
\n
$$
A_1 = \frac{df}{dy} \frac{dy}{dt} = y_1 f'(y_0) = y_1
$$
  
\n
$$
A_2 = \frac{1}{2!} (y_2 f'(y_0) + y_1^2 f''(y_0)) = \frac{1}{2} y_2
$$
  
\n...

 $et$ 

$$
y_0 = y(0) = 1
$$
  
\n
$$
y_1 = A_0 = y(0) = 1
$$
  
\n
$$
y_2 = \frac{A_1}{2} = \frac{y_1}{2} = \frac{1}{2}
$$
  
\n
$$
\vdots
$$

 $et\ par\ suite$  :

$$
y(t) = y_0 + \sum_{n=1}^{\infty} \frac{A_{n-1}}{n} t^n.
$$
  
=  $y_0 + \frac{A_0}{1} t^1 + \frac{A_1}{2} t^2 + \frac{A_2}{3} t^3 + ...$   
=  $1 + t + \frac{1}{2} t^2 + \frac{1}{2 \cdot 3} t^3 + \frac{1}{2 \cdot 3 \cdot 4} t^4 + ...$ 

 $d\, {}' \! \sigma \grave{u}$  :

$$
y(t) = \sum_{n=0}^{\infty} \frac{t^n}{n!} = e^t
$$

2- Sachant que les mÈthodes directe donne :

$$
y' = y \iff \frac{y'}{y} = 1
$$
  
\n
$$
\iff \int_0^t \frac{y'(s)}{y(s)} ds = \int_0^t 1 ds
$$
  
\n
$$
\iff \ln |y(s)|_0^t = t
$$
  
\n
$$
\iff \ln |y(t)| - \ln |y(0)| = t
$$
  
\n
$$
\iff e^{\ln |y(t)| - \ln |y(0)|} = e^t
$$
  
\n
$$
\iff |y(t)| \frac{1}{|y(0)|} = e^t
$$

alors

 $y(t) = e^t$ 

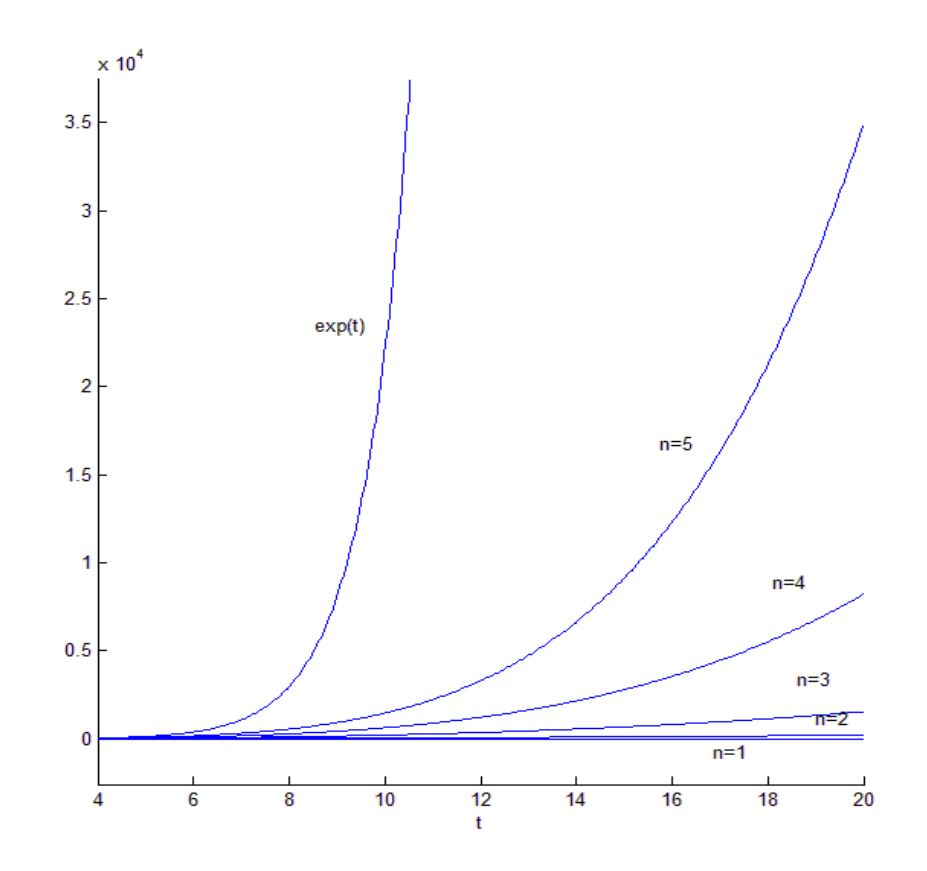

<span id="page-22-0"></span>FIG. 2.2 <sup>–</sup> la solution exacte et les solutions tronquées pour  $n = 1, n = 2, \ldots, n = 5$ 

### <span id="page-23-0"></span>Les polynômes d'Adomian  $2.2$

 $\cal E$  est un espace de Banach.

**Définition 2.1** étant donné un opérateur analytique N , et une série convergente  $\sum v_i d'$ élé $ment\,\,de\,E$ , on définit les polynômes d'Adomian par

$$
A_n = \frac{1}{n!} \left( \frac{d^n}{dt^n} \left[ N \left( \sum_{i=0}^\infty t^i v_i \right) \right] \right) \Big|_{t=0} \tag{2.7}
$$

#### <span id="page-23-1"></span>Tableau de réference des polynômes d'Adomian  $2.2.1$

$$
A_0 = N(v_0)
$$
  
\n
$$
A_1 = v_1 N^{(1)}(v_0)
$$
  
\n
$$
A_2 = v_2 N^{(1)}(v_0) + \frac{1}{2!}v_1^2 N^{(2)}(v_0)
$$
  
\n
$$
A_3 = v_3 N^{(1)}(v_0) + v_1 v_2 N^{(2)}(v_0) + \frac{1}{3!}v_1^3 N^{(3)}(v_0)
$$
  
\n
$$
A_4 = v_4 N^{(1)}(v_0) + (\frac{1}{2!}v_2^2 + v_1 v_3) N^{(2)}(v_0) + \frac{1}{2!}v_1^2 v_2 N^{(3)}(v_0) + \frac{1}{4!}v_1^4 N^{(4)}(v_0)
$$
  
\n
$$
A_5 = v_5 N^{(1)}(v_0) + (v_2 v_3 + v_1 v_4) N^{(2)}(v_0) + (\frac{1}{2!}v_1 v_2^2 + \frac{1}{2!}v_1^2 v_3) N^{(3)}(v_0) + \frac{1}{3!}v_1^3 v_2 N^{(4)}(v_0)
$$
  
\n
$$
+ \frac{1}{5!}v_1^5 N^{(5)}(v_0)
$$
  
\n
$$
A_6 = v_6 N^{(1)}(v_0) + (\frac{1}{2!}v_3^2 + v_2 v_4 + v_1 v_5) N^{(2)}(v_0) + (\frac{1}{3!}v_2^3 + v_1 v_2 v_3 + \frac{1}{2!}v_1^2 v_4) N^{(3)}(v_0)
$$
  
\n
$$
+ (\frac{1}{2!}v_1^2 \frac{1}{2!}v_2^2 + \frac{1}{3!}v_1^3 v_3) N^{(4)}(v_0) + \frac{1}{4!}v_1^4 v_2 N^{(5)}(v_0) + \frac{1}{6!}v_1^6 N^{(6)}(v_0)
$$
  
\n
$$
A_7 = v_7 N^{(1)}(v_0) + (v_3 v_4 + v_2 v_5 + v_1 v_6) N^{(2)}(v_0) + (\frac{1}{2!}v_2^2 v_3 + v_1 \frac{1}{2!}v_3
$$

<span id="page-24-1"></span>**Théorème 2.1** pour une fonction composée  $B(t) = N(v_n(t))$ , où nous supposons que Nv est différentiable jusqu'a l'ordre  $n$ ,  $A_n$  sont donnés par

$$
\begin{cases}\nA_0 = N(v_0) \\
A_n = \sum_{k_1+2k_2+\dots+nk_n=n} \left(\frac{d^{(k_1+k_2+\dots+k_n)N}}{dv^{(k_1+k_2+\dots+k_n)}}\right)\Big|_{v=v_0} \cdot \frac{v_1^{k_1}}{k_1!} \cdot \frac{v_2^{k_2}}{k_2!} \cdot \frac{v_3^{k_3}}{k_3!} \dots \frac{v_n^{k_n}}{k_n!}, \quad n \ge 1\n\end{cases} (2.8)
$$

**Preuve.** en appliquant la formule classique [11], donnant le  $n^{i\text{ème}}$  dérivée de la fonction  $B(t) = N(v_n(t))$ , on obtient

$$
A_{n}(v_{0}, v_{1}, ..., v_{n}) = \frac{1}{n!} \sum_{k_{1}+2k_{2}+...+nk_{n}=n} \left( \frac{d^{(k_{1}+k_{2}+...+k_{n})}}{dv^{(k_{1}+k_{2}+...+k_{n})}} N \right) \Big|_{v=v_{0}}
$$

$$
\cdot \frac{n!.(v_{1})^{k_{1}}.(2!v_{2})^{k_{2}}.(3!v_{3})^{k_{3}}...(n!v_{n})^{k_{n}}}{(1!)^{k_{1}}.(2!)^{k_{2}}.(3!)^{k_{3}}...(n!)^{k_{1}}.k_{1}!.k_{2}!.k_{3}!...k_{n}!},
$$

$$
= \sum_{k_{1}+2k_{2}+...+nk_{n}=n} \left( \frac{d^{(k_{1}+k_{2}+...+k_{n})} N}{dv^{(k_{1}+k_{2}+...+k_{n})}} \right) \Big|_{v=v_{0}} \cdot \frac{v_{1}^{k_{1}}}{k_{1}!} \cdot \frac{v_{2}^{k_{2}}}{k_{2}!} \cdot \frac{v_{3}^{k_{3}}}{k_{3}!}... \frac{v_{n}^{k_{n}}}{k_{n}!},
$$

 $\blacksquare$ 

<span id="page-24-0"></span>D'où le corollaire suivant  $[7]$  [5]

Corollaire 2.1 La formule suivante permet également de déterminer les polynômes d'Ado- $\emph{mian}$  :

$$
\begin{cases}\nA_0 = N(v_0) \\
A_n(v_0, v_1, ..., v_n) = \sum_{\alpha_1 + \alpha_2 + ... + \alpha_n = n} \left(\frac{d^{\alpha_1}N}{dv^{\alpha_1}}\right)\Big|_{v=v_0} \cdot \frac{v_1^{\alpha_1 - \alpha_2}}{(\alpha_1 - \alpha_2)!} \cdot \frac{v_2^{\alpha_2 - \alpha_3}}{(\alpha_2 - \alpha_3)!} \cdot \frac{v_3^{\alpha_3 - \alpha_4}}{(\alpha_3 - \alpha_4)!} \cdots \frac{v_n^{\alpha_{n-1} - \alpha_n}}{(\alpha_{n-1} - \alpha_n)!} \cdot \frac{v_n^{\alpha_n}}{(\alpha_n)!}, \quad n \ge 1\n\end{cases}
$$
\n(2.9)

où  $(\alpha_i)_{i=1,\dots,n}$  est une suite décroissante.

Preuve. il suffit de choisit

$$
k_1 = \alpha_1 - \alpha_2
$$

$$
k_2 = \alpha_2 - \alpha_3
$$

$$
\vdots
$$

$$
k_{n-1} = \alpha_{n-1} - \alpha_n
$$

$$
k_n = \alpha_n;
$$

ce qui conduit  $\grave{\mathrm{a}}$  :

$$
k_1 + 2k_2 + \dots + nk_n = \alpha_1 + \alpha_2 + \dots + \alpha_n = n
$$

et

$$
k_1 + k_2 + \ldots + k_n = \alpha_1
$$

 $\blacksquare$ 

Remarque 2.2 1- la somme dans le corrollaire doit être faite sur toutes les solutions de  $l'$ équation

<span id="page-25-0"></span>
$$
\alpha_1 + \alpha_2 + \ldots + \alpha_n = n, \qquad \alpha_1 \ge \alpha_2 \ge \ldots \ge \alpha_n \tag{2.10}
$$

2- appelons  $P(n)$  le nombre de solutions de  $(2.10)$ , l'utilisation de la théorie des nombres nous permet d'évaluer  $P(n)$ .

### <span id="page-25-1"></span>Théorème 2.2

$$
P(n) < e^{\pi\sqrt{\frac{2}{3}n}}, \quad \forall n \in \mathbb{N}^*.\tag{2.11}
$$

 $(2.10)$ 

**Preuve.** posons la fonction  $f$ 

$$
f(t) = \sum_{n=0}^{+\infty} P(n)t^n = \prod_{k=1}^{+\infty} (1 - t^k)^{-1}, \quad |t| \prec 1
$$
 (2.12)

Pour  $0 < t < 1$ , on définit  $g(t)$  par

$$
g(t) = \log\left(f\left(t\right)\right) \tag{2.13}
$$

alors on  ${\bf a}$  :

<span id="page-26-1"></span>
$$
g(t) = -\sum_{k=1}^{+\infty} \log(1 - t^k) = \sum_{k=1}^{+\infty} \sum_{j=1}^{+\infty} \frac{t^{kj}}{j} = \sum_{j=1}^{+\infty} \frac{t^j}{1 - t^j} \frac{1}{j}
$$
(2.14)

si $j\geq 1,$  et  $0\leq t\leq 1,$  on obtient

$$
\frac{1-t^j}{1-t} = 1 + t + t^2 + \dots + t^{j-1}
$$
\n(2.15)

et donc

<span id="page-26-0"></span>
$$
jt^{j-1} < \frac{1-t^j}{1-t} < j, \ \ 0 < t < 1, \ \ j \ge 1 \tag{2.16}
$$

remplaçons (2.16) dans  $(2.14)$ , ce qui donne

$$
\sum_{j=1}^{+\infty} \frac{t^{j-1}}{j^2} < \frac{1-t}{t} g\left(t\right) < \sum_{j=1}^{+\infty} \frac{1}{j^2} \tag{2.17}
$$

mais on sait que

$$
\lim_{t \to 1} \frac{1 - t}{t} g(t) = \frac{\pi^2}{6}
$$
\n(2.18)

et, donc

$$
P(n) tn < f(t), \quad si \ 0 < t < 1, \quad pour \ n \ge 0
$$
\n(2.19)

d'après ces inégalites, on déduit que :

$$
\log\left(P\left(n\right)\right) < \frac{\pi^2}{6} \frac{t}{1-t} + n\log\left(\frac{1}{t}\right) \tag{2.20}
$$

Possons $1+u=\frac{1}{t}\,;$  alors  $0 < u < \infty,$  pour  $0 < t < 1\,;$  et on obtient

$$
\log\left(P\left(n\right)\right) < \frac{\pi^2}{6} \frac{1}{u} + n\log\left(u\right) \tag{2.21}
$$

la fonction  $\frac{\pi^2}{6u} + nu$  à un minimum ( par rapport à u), pour  $u = \frac{\pi}{\sqrt{6n}}$ , et ainsi

$$
\log\left(P\left(n\right)\right) < \pi\sqrt{\frac{2}{3}n} \tag{2.22}
$$

 $\operatorname{alors}$ 

$$
P(n) < e^{\pi \sqrt{\frac{2}{3}n}} \tag{2.23}
$$

 $\blacksquare$ 

## Théorème  $2.3$  1-

$$
\frac{\partial}{\partial v_0} A_{n-k} = \frac{\partial}{\partial v_k} A_n, \quad \forall n, k, \ n \ge k \tag{2.24}
$$

en particulier, pour  $n = k$  on trouve

$$
\frac{\partial}{\partial v_0} A_0 = \frac{\partial}{\partial v_n} A_n, \quad \forall n,
$$
\n(2.25)

 $\mathcal{Q}\text{-}$ 

$$
A_{n+1} = \frac{1}{n+1} \sum_{k=0}^{n} (k+1) v_{k+1} \frac{\partial}{\partial v_k} A_n
$$
 (2.26)

**Preuve.** le premier résultat est une conséquence directe de la définition de  $A_n$ pour le second résultat, on a, par définition

$$
A_{n+1} = \frac{1}{(n+1)!} \frac{d^{n+1}}{dt^{n+1}} \left[ N \left( \sum_{i=0}^{n+1} t^i v_i \right) \right] \Big|_{t=0}
$$
  
= 
$$
\frac{1}{(n+1)!} \sum_{k=0}^n C_n^k (k+1)! v_{k+1} (n-k)! \frac{\partial}{\partial v_0} A_{n-k}
$$
  
= 
$$
\frac{1}{n+1} \sum_{k=0}^n (k+1) v_{k+1} \frac{\partial}{\partial v_0} A_{n-k}
$$
  
= 
$$
\frac{1}{n+1} \sum_{k=0}^n (k+1) v_{k+1} \frac{\partial}{\partial v_k} A_n
$$

 $\blacksquare$ 

### <span id="page-28-2"></span>Théorème 2.4

$$
A_n = \sum_{\alpha_1 + \alpha_2 + \dots + \alpha_n = n} c_{\alpha_1, \alpha_2, \dots, \alpha_n} (N(v_0))^{n+1-\alpha_1} (N'(v_0))^{\alpha_1-\alpha_2} \dots (N^{n-1}(v_0))^{\alpha_{n-1}-\alpha_n} (N^{(n)}(v_0))^{\alpha_n}
$$
\n(2.27)

 $\partial \dot{u}$ 

$$
c_{\alpha_1,\alpha_2,\dots,\alpha_n} = \frac{n!}{(\alpha_1 - \alpha_2)!\,(\alpha_{n-1} - \alpha_n)!\,\alpha_n!.\,(1!)^{\alpha_1 - \alpha_2}...\,(n-1)!)^{\alpha_{n-1} - \alpha_n}\,(n+1-\alpha_1)!} \tag{2.28}
$$

**Preuve.** voir  $[5]$ 

#### <span id="page-28-0"></span>2.3 Convergence de la méthode

La méthode d'Adomian pose des problèmes difficilement solubles, parmi ces problèmes :

- sous quelles conditions les séries  $\sum v_i$  et  $\sum A_i$  convergent-elle?
- $\sum v_i$  est-elle solution de l'équation (2.1) du départ?

Les premières preuves de convergence ont été précisées par Yves Cherruault. Elles sont basées sur la méthode du point fixe. Donnons les grandes lignes de la démonstration.

D'importants théorèmes ont été donnés impliquant des conditions suffissantes pour la convergence. toutes ces conditions portent sur l'opérateur non linéaire N.

<span id="page-28-1"></span>![](_page_28_Picture_12.jpeg)

 ${\rm Fig.~2.3-Yves}$  Cherruault

Pour toute série convergente  $\sum_{i=0}^{\infty} v_i$ , on définit le terme non linéaire  $N(v)$  comme suit :

<span id="page-29-0"></span>
$$
N(v) = \sum_{i=0}^{\infty} A_i(v_0, v_1, v_2, ..., v_i)
$$
 (2.29)

avec les  $A_i$  de  $(2.29)$  étant déterminés grâce à les relations  $(2.4)$ 

Nous verrons plus tard une hypothèse assurant la convergence de la série  $\sum A_i$ . Pour toute suite  $U_n = \sum_{i=0}^{n} v_i$  on approxime  $N(U_n)$  par :

$$
N_n\left(U_n\right) = \sum_{i=0}^n A_i\left(v_0, v_1, v_2, ..., v_i\right) \tag{2.30}
$$

Dans ce qui suit nous noterons  $N_n(U_n)$  par  $N(U_n)$ donc la méthode d'Adomian revient à trouver la suite

$$
S_n = v_1 + v_2 + \dots + v_n \tag{2.31}
$$

en utilisant un schéma itératif

<span id="page-29-1"></span>
$$
\begin{cases}\nS_0 = 0 \\
S_{n+1} = N(v_0 + S_n)\n\end{cases}
$$
\n(2.32)

la relation itérative  $(2.32)$  permet de retrouver toutes les relations initiales d'Adomian  $(2.6)$ , donc en remarque qu'il y a une équivalence entre la méthode d'Adomian et le schéma (2.32).

**Théorème 2.5** si l'opérateur N est un opérateur contractant  $(\delta < 1)$  et si on suppose que  $||N_n - N|| = \varepsilon_n \longrightarrow 0$  quand  $n \longrightarrow +\infty$ alors la suite  $(S_n)_{n\geq 0}$  donné par

<span id="page-29-2"></span>
$$
S_0 = 0
$$
  

$$
S_{n+1} = N_n (v_0 + S_n)
$$
 (2.33)

 $converge$  vers  $S$  la solution de l'équation

<span id="page-30-0"></span>
$$
S = N(v_0 + S) \tag{2.34}
$$

**Preuve.** de la relation  $(2.33)$  et  $(2.34)$ , on a:

$$
||S_{n+1} - S|| = ||N_n (v_0 + S_n) - N (v_0 + S)||
$$
  
\n
$$
= ||N_n (v_0 + S_n) - N (v_0 + S_n) + N (v_0 + S_n) - N (v_0 + S)||
$$
  
\n
$$
\le ||N_n - N|| ||v_0 + S_n|| + \delta ||S_n - S||
$$
  
\n
$$
\le \varepsilon_n (||v_0|| + ||S_n||) + \delta ||S_n - S||
$$
\n(2.35)

où  $\delta < 1$  est le paramètre de la contraction  $N.$ 

faisons les hypothèses

$$
||S|| \le \frac{N_0}{2}
$$
; et  $||v_0|| \le N_0$ 

nous posons une autre l'hypothèse récurrente :

$$
||S_n - S|| \le \frac{N_0}{2}
$$
\n(2.36)

Ce qui implique

$$
||S_n|| \le N_0 \tag{2.37}
$$

cela conduit à l'inégalité :

$$
||S_{n+1} - S|| \le \delta \frac{N_0}{2} + 4\varepsilon_n \frac{N_0}{2}
$$
\n(2.38)

si nous avons besion de

$$
||S_{n+1} - S|| \le (\delta + \varepsilon) \frac{N_0}{2}
$$

où  $(\delta+\varepsilon)$  est tel que  $(\delta+\varepsilon)<1$ 

il suffit de choisit  $n > m$  (où m dépend de  $\varepsilon$ ) tel que

$$
||N_n - N|| = \varepsilon_n < \frac{\varepsilon}{4}
$$

L'hypothèse récurrente est donc satisfaite et le théorème est prouvé.  $\blacksquare$ 

### **Théorème 2.6** avec les hypothèses suivantes

- i. N est  $C^{\infty}$  dans le voisinage de  $v_0$  et  $||N^{(n)}(v_0)|| \leq M'$ , pour tout n
- ii.  $||v_i|| \leq M \leq 1, i = 1, 2, ...$ la série  $\sum_{n=0}^{+\infty} A_n$  est absoluement convergente et, de plus

$$
||A_n|| \le \left(e^{\pi\sqrt{\frac{2}{3}n}}\right)M'M^n
$$

**Preuve.** on sait que d'après le corollaire  $(2.1)$ 

$$
A_n = \sum_{\alpha_1 + \alpha_2 + \dots + \alpha_n = n} N^{(\alpha_1)}(v_0) \frac{v_1^{\alpha_1 - \alpha_2}}{(\alpha_1 - \alpha_2)!} \dots \frac{v_{n-1}^{\alpha_{n-1} - \alpha_n}}{(\alpha_{n-1} - \alpha_n)!} \frac{v_n^{\alpha_n}}{(\alpha_n)!}
$$

appliquons le théorème  $(2.1)$  implique

$$
||A_n|| \le \left(e^{\pi\sqrt{\frac{2}{3}n}}\right)M'M
$$

qui est le terme générale d'une série convergente.

Mais une difficulté demeure, en effet, la convergence de la série  $\sum A_n$  dépend des  $v_i$  par l'hypothèse et les  $v_i$ sont également obtenus à partir des  $A_i$ , pratiquement, il sera difficile de prouver que  $v_i$  est borné en norme.

Le résultat suivant est plus utile en prouvant directement que la série  $\sum A_n$  converge.

**Théorème 2.7** Si N est  $C^{\infty}$  et satisfait  $||N^{(n)}(v_0)|| \leq M \leq 1$  pour tout n Alors la série décompositionnelle  $\sum_{n=0}^{+\infty} v_n$  est absoluement convergente et on a

$$
||v_{n+1}|| = ||A_n|| \le M^{n+1} n^{\sqrt{n}} e^{\pi \sqrt{\frac{2}{3}n}}
$$

**Preuve.** en utilisant les théorème  $(2.2)$  et  $(2.4)$ , on peut montrer que

$$
\sum_{\alpha_1+\alpha_2+\dots+\alpha_n=n} |c_{\alpha_1,\alpha_2,\dots,\alpha_n}| \le n^{\sqrt{n}} e^{\pi \sqrt{\frac{2}{3}n}}
$$

et de plus,

$$
||A_n|| \le M^{n+1} n^{\sqrt{n}} e^{\pi \sqrt{\frac{2}{3}n}}
$$

 $\|A_n\|$  est majoré par le terme général d'une série convergente.  $\blacksquare$ 

## <span id="page-33-0"></span>**Chapitre 3**

# **Applications**

## <span id="page-33-1"></span>Résolution des équations différentielles fractionnaires  $3.1$ par ADM

La théorie des équations différentielles fractionnaires a émergé comme un domaine intéressant à explorer ces dernières années. Notons que cette théorie a de nombreuses applications dans la description de nombreux évènements dans le monde réel. Par exemple, les équations différentielles fractionnaires sont souvent applicables dans l'ingénierie, la physique, la chimie, la biologie, ...etc.

Dans cette section, nous donnons la définition de dérivée et intégrale fractionnaires, et puis on résout quatre problème des équations différentielles fractionnaires par l'ADM.[9].

### Définition 3.1

$$
\frac{d^q f(x)}{[d(x-a)]^q} = \int_{a}^{x-q} f = \frac{1}{\Gamma(n-q)} \frac{d^n}{dx^n} \int_{a}^{x} (x-a)^{-q+n-1} f(t) dt \tag{3.1}
$$

où n'est le plus petit entier positive telle que  $n-q > 0$ ;  $(n = 0)$  si  $q < 0$ ) et  $\Gamma$  est la fonction Gamma.

En particulier, lorsque  $0 < \alpha < 1, a = 0$ 

$$
\frac{d^{\alpha}f}{dx^{\alpha}} = \int_{0}^{x-\alpha} f = \left| \int_{0}^{x-\alpha} f(x) \right| = \frac{1}{\Gamma(1-\alpha)} \frac{d}{dx} \int_{0}^{x} \frac{f(t)}{(x-t)^{\alpha}} dt \tag{3.2}
$$

et

$$
\frac{d^{-\alpha}f}{dx^{-\alpha}} = \int_{a}^{x\alpha} f = \int_{a}^{x} f(x) dx = \frac{1}{\Gamma(\alpha)} \int_{0}^{x} \frac{f(t)}{(x-t)^{1-\alpha}} dt
$$
\n(3.3)

## Resultat

1.

$$
\left| \begin{matrix} -\alpha \\ \alpha \end{matrix} \right|^\alpha f(x) = f(x), \quad pour \quad \alpha > 0 \tag{3.4}
$$

2.

$$
\vert^{\alpha}\vert^{\beta} f (x) = \vert^{\alpha+\beta} f (x) , \quad pour \quad \alpha > 0, \beta > 0 \tag{3.5}
$$

3.

$$
[\vert^{\alpha}\vert^{2} f (x) = \vert^{\alpha}\vert^{\alpha} f (x) = \vert^{2\alpha} f (x) , \quad pour \quad \alpha > 0 \tag{3.6}
$$

et généralement

$$
\left[\right]^{\alpha}\right]^{n} f\left(x\right) = \left[\right]^{n\alpha} f\left(x\right),\tag{3.7}
$$

4.

<span id="page-34-0"></span>
$$
\vert^{\alpha}\vert^{-\alpha}f(x) = f(x) - C\frac{x^{\alpha-1}}{\Gamma(\alpha)}, \qquad (0 < \alpha < 1, x > 0)
$$
 (3.8)

où  $C$  est une constante arbitraire.

5.

$$
|^{\mu}[x^p] = \frac{\Gamma(p+1)}{(p+1+\mu)} x^{p+\mu}, \qquad p > -1, \text{ pour tout } \mu \tag{3.9}
$$

6.

<span id="page-34-1"></span>
$$
\vert^{\alpha}[\varphi y] = \sum_{j=0}^{+\infty} \binom{-\alpha}{j} \varphi^{(i)} \vert^{\alpha+j} y , \quad \alpha > 0 \tag{3.10}
$$

où  $\varphi = \varphi(x)$  et  $y = y(x)$  sont des fonctions analytique de x, aussi,  $\varphi^{(0)} = \varphi(x)$ .

Dans tous les problèmes suivantes, on a  $0 < \alpha < 1$ . et les fonctions  $a(x)$ ,  $b(x)$  et

 $f(x)$  sont des fonctions analytiques non nulles sur l'intervalle [0, + $\infty$ [, aussi  $\lambda$  et  $\mu$  sont des constantes.

### <span id="page-35-1"></span>Problème 3.1

<span id="page-35-0"></span>
$$
\frac{d^{\alpha}y}{dx^{\alpha}} + y = f(x) \tag{3.11}
$$

**Solution 1** opérant par  $\vert^{\alpha}$ , les deux côtés de l'équation (3.11) et en utilisant la relation (3.8), on obtient

$$
y\left(x\right) = g\left(x\right) - \left| \begin{array}{c} \n\alpha \\ \n\alpha \n\end{array} \right| \tag{3.12}
$$

où  $g(x) = Cx^{\alpha-1} + |^{\alpha} f(x)$  et C est une constante arbitraire.

comme nous l'avons vu dans le chapitre précédant la solution de l'équation (3.11) par la methode d'Adomian s'écrit comme :

$$
y(x) = y_0(x) + y_1(x) + y_2(x) + \dots
$$
\n(3.13)

 $\partial \dot{u}$ 

$$
y_0(x) = g(x)
$$
  
\n
$$
y_1(x) = -|^{\alpha} y_0(x)
$$
  
\n
$$
y_2(x) = -|^{\alpha} y_1(x)
$$
  
\n
$$
\vdots
$$
  
\n(3.14)

alors la solution prend la forme :

$$
y(x) = g(x) - \left| \frac{\alpha g(x)}{\Gamma(\alpha)} \right|^{2\alpha} g(x) - \dots
$$
\n
$$
= C\Gamma(\alpha) \left[ \frac{x^{\alpha - 1}}{\Gamma(\alpha)} - \frac{x^{2\alpha - 1}}{\Gamma(2\alpha)} + \frac{x^{3\alpha - 1}}{\Gamma(3\alpha)} - \dots \right] + \left[ \left| \frac{\alpha f}{\Gamma(\alpha)} \right|^{2\alpha} f + \left| \frac{3\alpha f}{\Gamma(\alpha)} \right|^{2\alpha} f \dots \right]
$$
\n(3.15)

**Exemple 3.1** si  $\alpha = \frac{1}{2}$ , et  $f(x) = x$ , on obtient la solution de l'équation

<span id="page-35-2"></span>
$$
\frac{d^{\frac{1}{2}}y}{dx^{\frac{1}{2}}} + y = x \tag{3.16}
$$

donnée par

<span id="page-36-3"></span>
$$
y(x) = C\Gamma\left(\frac{1}{2}\right) \left[ \frac{x^{\frac{1}{2}}}{\Gamma\left(\frac{1}{2}\right)} - \frac{x^0}{\Gamma(1)} + \frac{x^{\frac{1}{2}}}{\Gamma\left(\frac{3}{2}\right)} - \ldots \right] + \left[ \left| \frac{x}{2} - \left| x + \frac{3}{2}x \right| \ldots \right] \tag{3.17}
$$

$$
= C\sqrt{\pi} \left[ \frac{1}{\sqrt{\pi x}} - e^x \operatorname{erf} c\left(\sqrt{x}\right) \right] + e^x \operatorname{erf}\left(\sqrt{x}\right) - 2\frac{\sqrt{x}}{\sqrt{\pi}} - e^x + x + 1
$$

![](_page_36_Figure_3.jpeg)

FIG. 3.1 – Les différentes solutions tronquées pour  $n = 0$ ,  $n = 1$ ,  $n = 2, \dots, n = 10$ 

### <span id="page-36-1"></span>Problème 3.2

<span id="page-36-2"></span><span id="page-36-0"></span>
$$
\lambda \frac{d^{\alpha} y}{dx^{\alpha}} + \mu y = f(x) \tag{3.18}
$$

**Solution 2** posons  $\frac{\mu}{\lambda} = q$  et  $\frac{f(x)}{\lambda} = f_1(x)$  et de la même manière que le problème (3.1), on  $\label{eq:opt1} \textit{opérant les deux côt\'es par } |^\alpha \textit{ on obtient :}$ 

$$
y = g\left(x\right) - q\left|^{\alpha}y\right) \tag{3.19}
$$

où  $g(x) = Cx^{\alpha-1} + \vert^{\alpha} f_1(x) \text{ et } C$  est une constante arbitraire. procédes comme dans le cas du problème  $(3.1)$ , la méthode d'adomian donne lieu à la solution du problème  $(3.2)$ , donnée par

$$
y(x) = C\Gamma(\alpha) \left[ \frac{x^{\alpha-1}}{\Gamma(\alpha)} - q \frac{x^{2\alpha-1}}{\Gamma(2\alpha)} + q^2 \frac{x^{3\alpha-1}}{\Gamma(3\alpha)} - \ldots \right] + \frac{1}{\lambda} \left[ \left| \alpha f(x) - q \right|^{2\alpha} f(x) + q^2 \left| \alpha f(x) - \ldots \right| \right]
$$
\n(3.20)

**Exemple 3.2** si on prend  $\alpha = \frac{1}{2}$ , et  $f(x) = x$ ,  $\lambda = 2$  et  $\mu = 4$ , l'équation (3.18) prend la  $\mathit{forme}$ :

$$
\frac{d^{\frac{1}{2}}y}{dx^{\frac{1}{2}}} + 2y = \frac{x}{2}
$$
\n(3.21)

la solution de l'équation  $(3.18)$  est :

$$
y(x) = C\sqrt{\pi} \left[ \frac{1}{\sqrt{\pi x}} - 2e^{4x} \operatorname{erf} c \left( 2\sqrt{x} \right) \right] + \frac{1}{16} \left[ e^{4x} \operatorname{erf} \left( 2\sqrt{x} \right) - 4\frac{\sqrt{x}}{\sqrt{\pi}} \right] - \frac{1}{16} \left[ e^{4x} - 4x - 1 \right]
$$
\n(3.22)

<span id="page-37-0"></span>Problème 3.3

$$
a\left(x\right)\frac{d^{\alpha}y}{dx^{\alpha}} + b\left(x\right)y = 0\tag{3.23}
$$

**Solution 3** le problème  $(3.3)$  peut être écrit dans la forme :

<span id="page-37-1"></span>
$$
\frac{d^{\alpha}y}{dx^{\alpha}} + \varphi(x)y = 0
$$
\n(3.24)

où  $\varphi(x) = \frac{b(x)}{a(x)}$  est une fonction analytique, opérant par  $\vert^{\alpha}$  les deux côtés, on trouve

$$
y - Cx^{\alpha - 1} + |^{\alpha}(\varphi y) = 0
$$

 $o\`u\;C$  est une constante arbitraire, *i.e* :

$$
y = Cx^{\alpha - 1} - My \tag{3.25}
$$

 $\overrightarrow{ou}$ 

$$
My = \sum_{j=0}^{+\infty} {\binom{-\alpha}{j}} \varphi^{(i)} \vert^{\alpha+j} y
$$

 $(voir la relation (3.10))$ , la solution de l'équation ci-dessus  $(3.24)$  peut être exprimé, après l'utilisation de la méthode d'Adomian sous la forme

$$
y(x) = C \left[ x^{\alpha - 1} - M x^{\alpha - 1} + M^2 x^{\alpha - 1} - \ldots \right]
$$
 (3.26)

 $\partial \grave{u}$ 

<span id="page-38-3"></span>
$$
M^n y = M M^{n-1} y; \quad pour \quad n = 1, 2, 3, \dots \tag{3.27}
$$

**Exemple 3.3** si  $\alpha = \frac{1}{2}$ , et  $\varphi(x) = x$ , la solution de l'équation

$$
\frac{d^{\frac{1}{2}}y}{dx^{\frac{1}{2}}} + xy = 0
$$
\n(3.28)

est sous la forme

<span id="page-38-0"></span>
$$
y(x) = C\sqrt{\pi} \left[ \frac{1}{\sqrt{\pi x}} - \frac{x}{2} + \frac{x^{\frac{5}{2}}}{\Gamma(\frac{7}{2})} - \frac{7x^4}{2\Gamma(5)} + \frac{7.10}{2^2} \frac{x^{\frac{11}{2}}}{\Gamma(\frac{13}{2})} - \dots \right]
$$
(3.29)

en dérivant la solution ci-dessus (3.29), nous avons utilisé la relation

$$
\left|\frac{1}{2}\left(xy\right)\right| = \left[x\left|\frac{1}{2} - \frac{1}{2}\right|\right]y\tag{3.30}
$$

<span id="page-38-1"></span>Problème 3.4

$$
a\left(x\right)\frac{d^{\alpha}y}{dx^{\alpha}} + b\left(x\right)y = f\left(x\right) \tag{3.31}
$$

**Solution 4** le problème  $(3.4)$  peut être réecrit comme :

<span id="page-38-2"></span>
$$
\frac{d^{\alpha}y}{dx^{\alpha}} + \varphi(x)y = f_1(x)
$$
\n(3.32)

où  $\varphi(x) = \frac{b(x)}{a(x)}$  et  $f_1(x) = \frac{f(x)}{a(x)}$  sont des fonctions analytique, ainsi, appliquer l'opérateur

 $\vert \alpha \rangle$  sur les deux côtés, nous obtenons :

$$
y\left(x\right) = g\left(x\right) - My\left(x\right)
$$

 $\overrightarrow{ou}$ 

$$
g(x) = Cx^{\alpha-1} + \left| \alpha f_1(x) \right|
$$

$$
My = \sum_{j=0}^{+\infty} {\binom{-\alpha}{j}} \varphi^{(i)} \left| \alpha + j \right|
$$

 $et C$  est une constante arbitraire, en utilisant la même méthode d'Adomian que précédemment, on obtient la solution du l'équation  $(3.32)$  donnée par :

$$
y(x) = C \left[ x^{\alpha - 1} - M x^{\alpha - 1} + M^2 x^{\alpha - 1} - \ldots \right] + \left[ \left| \alpha f_1(x) - M \right|^\alpha f_1(x) + M \left| \alpha f_1(x) - \ldots \right] \right]
$$
\n(3.33)

où il a été fait usage de la relation du type (3.27)

**Exemple 3.4** lorsque  $\alpha = \frac{1}{2}$ ,  $\varphi(x) = x$  et  $f_1(x) = x$ , on trouve la solution de l'équation  $\it differentielle\ fractionnaire$ 

$$
\frac{d^{\frac{1}{2}}y}{dx^{\frac{1}{2}}} + xy = x
$$

peut être exprimé comme :

$$
y_p(x) = C\sqrt{\pi} \left[ \frac{1}{\sqrt{\pi x}} - \frac{x}{2} \right] + C\sqrt{\pi} \sum_{n=0}^{+\infty} (-1)^n \left( \frac{3}{2} \right)^n A_n \frac{x^{\frac{3n+5}{2}}}{\Gamma(\frac{3n+7}{2})} + C\sqrt{\pi} \sum_{n=0}^{+\infty} (-1)^n \left( \frac{3}{2} \right)^n B_n \frac{x^{\frac{3n+3}{2}}}{\Gamma(\frac{3n+5}{2})}
$$

 $\overrightarrow{ou}$ 

$$
A_0 = 1 \t , \t B_0 = 1
$$
  

$$
A_n = \frac{7}{3} \left( \frac{7}{3} + 1 \right) \dots \left( \frac{7}{3} + n - 1 \right) \t , \t B_n = \frac{5}{3} \left( \frac{5}{3} + 1 \right) \dots \left( \frac{5}{3} + n - 1 \right)
$$

#### <span id="page-40-0"></span>vérification de la solution 3.1.1

appliquons  $\left| \frac{1}{2} \right|$  des deux côtés de l'équation (3.16), on trouve

<span id="page-40-3"></span>
$$
y - \frac{C}{\sqrt{x}} - \frac{4}{3} \frac{x^{\frac{3}{2}}}{\sqrt{\pi}} = -\frac{d^{-\frac{1}{2}}y}{dx^{-\frac{1}{2}}}
$$
(3.34)

où  $C$  est une constante arbitraire.

en dérivant l'équation (3.34) et de l'utilisation de la relation (3.16), on obtient l'équation differentielle ordinaire

<span id="page-40-4"></span>
$$
\frac{dy}{dx} - y = \frac{2}{\sqrt{\pi}}\sqrt{x} - x - \frac{C}{2}x^{-\frac{3}{2}}
$$
\n(3.35)

la solution de cette équation  $(3.35)$  est

<span id="page-40-5"></span>
$$
y(x) = -\frac{2}{\sqrt{\pi}}\sqrt{x} + (1 + \sqrt{\pi}C)e^{x} \operatorname{erf}(\sqrt{x}) + x + 1 + \frac{C}{\sqrt{x}} + C_{1}e^{x}
$$
(3.36)

où  $C$  et  $C_1$  sont des constantes arbitraires

la fonction  $y(x)$  donnée dans l'équation (3.36) sera une solution de l'équation (3.16) si  $C_1 =$  $-(1+\sqrt{\pi}C)$ , la solution de l'équation (3.16), dérivée de (3.36), correspond à la solution  $(3.17).$ 

## <span id="page-40-1"></span> $3.2$ Résolution de certaines équations de Bilan de **Populations par ADM**

#### <span id="page-40-2"></span>3.2.1 les équations de Bilan de Populations (EBPs)

Les équations de Bilan de Population (EBPs) sont similaires aux équations du bilan de masse et d'énergie. il décrivent une loi du bilan pour un nombre d'individu d'une population donnée, tels que des gouttelettes, des bactéries...etc

Ce qui rend l'EBPs plus intérressants que les équations de bilan de masse c'est l'incor-

poration de plusieurs phénomènes qui sont responsables de l'évolution de la population des individus, en plus par rapport aux flux d'entrée et de sortie de particules, c'est à dire le système d'écoulement soit continu ou bien discontinu, et qu'il existe plusieurs autre mécanismes qui sont responsables de la variation de la population des particules dans le même volume considéré. De nouvelles particules peuvent être nées d'une solution sursaturée donnée. Ce processus augemente la population de petite particules. Donc la particule de taille inférieure peut se développer pour former une plus grand particule par le processus d'agrégation et une plus grosse peut subir la rupture pour former des particules de tailles inférieures.

En raison des phénomènes mentionnés ci-dessus pour la description du comportement dynamique des processus des particules qui consiste essentiellement à préciser l'évolution temporelle de la distribution des particules.

le changement de la fonction densité en nombre est donné par l'équation de Bilan de population (EBP), qui est une équation intégro-différentielle partielle.

Le Bilan de population pour la rupture est largement connu à fort cisaillement de la granulation humide, la cristallisation, la science de l'atomosphère et de nombreuses autres problèmes de l'ingénierie de particules liées, la forme générale de l'équation de Bilan de la population pour la rupture est donnée par :

$$
\frac{\partial n\left(v,t\right)}{\partial t} = -S\left(v\right)n\left(v,t\right) + \int\limits_{v}^{+\infty} \rho\left(v,v'\right)S\left(v'\right)n\left(v',t\right)dv' \tag{3.37}
$$

où

-  $n(v, t)$  represente la densité de paticules de dimension v au temps t.

 $\rho(v, v')$  est la fonction de rupture.

 $- S(v)$  le taux de rupture de noyau.

Le modèle a été proposé par  $\mathrm{Ziff}$  et  $\mathrm{McGrady}$  [12] et est couramment utilisé comme problème de repère pour les méthodes numériques. l'autre modèle qui réprésente la coalgulation des particules est de la forme :

$$
\frac{\partial n(v,t)}{\partial t} = \frac{1}{2} \int_{0}^{v} \omega(v-v',v') \, n(v-v',t) \, n(v',t) \, dv' - n(v,t) \int_{0}^{+\infty} \omega(v,v') \, n(v',t) \, dv' \quad (3.38)
$$

Dans le cas générale, l'équation de Bilan de population (EBP) répresente le taux de particules qui se forment par différent processus physiques comme la rupture, la coalescence ou et la croissance, le modèle est du à Ramkrishna [13]. l'autre expréssion proposée pour la densité de la population de particules dans un espace continu est décrit par une équation de la forme:

$$
\frac{\partial n\left(v,t\right)}{\partial t} + \frac{\partial \left(Gn\left(v,t\right)\right)}{\partial v} = \frac{1}{k} \left(n^{feed}\left(v,t\right) - n\left(v,t\right)\right) + \phi\left(n\left(v,t\right),v,t\right) \tag{3.39}
$$

où

- $\frac{\partial n(v,t)}{\partial t}$  : représente le taux d'accumulation de gout<br>telettes de volume  $v.$
- $-\frac{\partial (G_n(v,t))}{\partial v}$ : représente la convection le long de goutte de coordonnées interne avec la vitesse de croiassance.
- $\frac{1}{k} \left( n^{feed} (v, t) n (v, t) \right)$ : représente le flux globale dans une cuve.
- $\phi\left(n\left(v,t\right),v,t\right)$  : représente le taux de génération de gout<br>telettes formées par coalescence et rupture.

<span id="page-42-1"></span>
$$
\begin{cases}\n\phi\left(n\left(v,t\right),v,t\right) = \frac{\partial n(v,t)}{\partial t} = -S\left(v\right)n\left(v,t\right) - \int_{0}^{+\infty} \omega\left(v,v'\right)n\left(v,t\right)n\left(v',t\right)dv' \\
+ \int_{v}^{+\infty} \rho\left(v,v'\right)S\left(v'\right)n\left(v',t\right)dv' + \frac{1}{2}\int_{0}^{v} \omega\left(v-v',v'\right)n\left(v-v',t\right)n\left(v',t\right)dv' \\
n\left(v,0\right) = n_0\left(v\right)\n\end{cases}\n\tag{3.40}
$$

#### <span id="page-42-0"></span> $3.2.2$ application

1- Le cas pour  $n_0(v) = e^{-v}$ ,  $S(v) = v$ ,  $\rho(v, v') = \frac{2}{v'}$  et  $\omega(v, v') = 0$ 

L'équation  $(3.40)$  $(3.40)$  devient :

<span id="page-43-0"></span>
$$
\frac{\partial n\left(v,t\right)}{\partial t} = -vn\left(v,t\right) + \int_{v}^{+\infty} \frac{2}{v'} v'n\left(v',t\right) dv' \tag{3.41}
$$

Intégrant l'équation  $(3.41)$  $(3.41)$  par rapport à  $t$  nous avons :

$$
n(v,t) - n(v,0) = \int_{0}^{t} \left( -vn(v,t) + \int_{v}^{+\infty} \frac{2}{v'} v'n(v',t) dv' \right) dt
$$

Alors

$$
n(v,t) = n(v,0) + \int_{0}^{t} \left( -vn(v,t) + \int_{v}^{+\infty} \frac{2}{v'} v'n(v',t) dv' \right) dt
$$

Nous ne supposons que la solution de l'équation.  $(3.41)$  $(3.41)$  a la forme de la série de décomposition d'Adomian

$$
n(v,t) = \sum_{m=0}^{+\infty} n_m(v,t)
$$

Où les composants de la solution  $n_m(v, t)$  sont déterminés par le schéma de récursion d'Adomian suivant :

$$
n_0(v, t) = n(v, 0) = e^{-v}
$$

$$
n_1(v,t) = \int_0^t \left( -n_0(v,t) v + \int_v^{+\infty} \frac{2}{v'} v' n_0(v',t) dv' \right) dt
$$
  
=  $e^{-v} (2t - vt)$ 

Et en général,  $n_m\left(v,t\right)$  est la solution de :

$$
n_m(v,t) = \int_0^t \left( -vn_{m-1}(v,t) + \int_v^{+\infty} \frac{2}{v'} v' n_{m-1}(v',t) dv' \right) dt
$$

Enfin nous calculons le terme général comme suit :  $\,$ 

$$
n_m(v,t) = \frac{(-1)^m}{m!} t^m v^{m-2} \left( m(m-1) - 2mv + v^2 \right) e^{-v}
$$

Alors

$$
n(v,t) = \sum_{m=0}^{+\infty} n_m(v,t)
$$
  
= 
$$
\sum_{m=0}^{+\infty} \frac{(-1)^m}{m!} t^m v^{m-2} (m (m - 1) - 2mv + v^2) e^{-v}
$$
  
= 
$$
(1 + t)^2 e^{-v(1+t)}.
$$

donc la solution de l'équation  $(3.41)$  est :

$$
n(v, t) = (1 + t)^2 e^{-v(1+t)}
$$

En effet, la solution tronquée en  $n$  s'écrit :

$$
S_n = e^{-v} \left( (1 + 2t - vt) + \sum_{m=2}^{n} \frac{(-1)^m}{m!} t^m v^{m-2} \left( m(m-1) - 2mv + v^2 \right) \right)
$$

on  ${\bf a}$  :

$$
\lim_{n \to +\infty} \sum_{i=2}^{n} \frac{(-1)^{i}}{i!} t^{i} v^{i-2} (i (i - 1)) = \lim_{n \to +\infty} \sum_{i=2}^{n} \frac{(-1)^{i}}{(i - 2)!} t^{i} v^{i-2}
$$
\n
$$
= \lim_{n \to +\infty} t^{2} \sum_{i=2}^{n} \frac{(-1)^{i}}{(i - 2)!} t^{i-2} v^{i-2}
$$
\n
$$
= \lim_{n \to +\infty} t^{2} \sum_{k=0}^{n-2} \frac{(-tv)^{k}}{k!}
$$
\n
$$
= t^{2} e^{-vt}
$$

$$
\lim_{n \to +\infty} \sum_{i=2}^{n} \frac{(-1)^{i}}{i!} t^{i} v^{i-2} (-2iv) = \lim_{n \to +\infty} 2t \sum_{i=2}^{n} \frac{(-1)^{i-1}}{(i-1)!} t^{i-1} v^{i-1}
$$

$$
= \lim_{n \to +\infty} 2t \sum_{k=0}^{n-2} \frac{(-vt)^{k}}{(k)!}
$$

$$
= 2te^{-vt}
$$

$$
\lim_{n \to +\infty} \sum_{i=2}^{n} \frac{(-1)^{i}}{i!} t^{i} v^{i-2} (v^{2}) = \lim_{n \to +\infty} \sum_{i=2}^{n} \frac{(-1)^{i}}{i!} t^{i} v^{i}
$$

$$
= \lim_{n \to +\infty} \sum_{k=2}^{n} \frac{(-vt)^{k}}{k!}
$$

$$
= e^{-vt} - (1 - vt)
$$

ce qui donne la forme analytique :  $\,$ 

$$
S = \lim_{n \to +\infty} S_n = (1+t)^2 e^{-v(1+t)}.
$$

![](_page_45_Figure_5.jpeg)

<span id="page-45-0"></span>FIG. 3.2 – La solution tronquée en  $n=2$ 

![](_page_46_Figure_1.jpeg)

<span id="page-46-0"></span>FIG. 3.3 – La solution tronquée en  $n=3$ 

![](_page_46_Figure_3.jpeg)

<span id="page-46-1"></span>FIG. 3.4 – L'erreur $\left|S_3-S_2\right|$ 

![](_page_47_Figure_1.jpeg)

<span id="page-47-0"></span>FIG. 3.5 <sup>–</sup> La solution tronquée en  $n = 20\,$ 

![](_page_47_Figure_3.jpeg)

<span id="page-47-1"></span>FIG. 3.6 <sup>–</sup> La solution tronquée en  $n = 30$ 

![](_page_48_Figure_1.jpeg)

<span id="page-48-0"></span>FIG. 3.7 – La solution tronquée en  $n=50\,$ 

![](_page_48_Figure_3.jpeg)

<span id="page-48-1"></span>FIG. 3.8 – L'erreur $\left|n\left(v,t\right)-S_{50}\right|$ 

![](_page_49_Figure_1.jpeg)

<span id="page-49-0"></span>FIG. 3.9 – La solution tronquée en  $n = 70$ 

![](_page_49_Figure_3.jpeg)

<span id="page-49-1"></span>FIG. 3.10 – La solution analytique

2- Le cas pour  $n_0(v) = e^{-v}$ ,  $S(v) = v^2$ ,  $\rho(v, v') = \frac{2}{v'}$  et  $\omega(v, v') = 0$ L'équation  $(3.40)$  devient :

<span id="page-50-0"></span>
$$
\frac{\partial n\left(v,t\right)}{\partial t} = -v^2 n\left(v,t\right) + \int\limits_v^{+\infty} \frac{2}{v'} \left(v'\right)^2 n\left(v',t\right) dv' \tag{3.42}
$$

De la même manière que dans l'exemple précédent :

les composants de la solution  $n_{m}\left( v,t\right)$  sont déterminés par le schéma de récursion d'Adomian  $\mathop{\rm suivant}\nolimits$  :

$$
n_0(v, t) = n(v, 0) = e^{-v}
$$

$$
n_1(v,t) = \int_0^t \left( -n_0(v,t) v^2 + \int_v^{+\infty} \frac{2}{v'} (v')^2 n_0 (v',t) dv' \right) dt
$$
  
=  $e^{-v} (2t + 2vt - v^2 t)$ 

Le terme général est :  $% \left( \mathcal{A}\right)$ 

$$
n_m(v,t) = \int_0^t \left( -v^2 n_{m-1}(v,t) + \int_v^{+\infty} \frac{2}{v'} (v')^2 n_{m-1}(v',t) dv' \right) dt
$$
  
= 
$$
\frac{(-1)^m}{m!} t^m v^{2m-2} (-2m - 2mv + v^2) e^{-v}
$$

 $\rm\bf{Alors}$ 

$$
n(v,t) = e^{-v} + \sum_{m=1}^{+\infty} n_m(v,t)
$$
  
= 
$$
\sum_{m=0}^{+\infty} \left( \frac{(-1)^m}{m!} t^m v^{2m-2} (-2m - 2mv + v^2) e^{-v} \right) e^{-v}
$$
  
= 
$$
(1 + 2t + 2tv) e^{-v(1+tv)}.
$$

donc la solution de l'équation  $(3.42)$  est :

$$
n(v, t) = e^{v^2 t - v} (1 + 2t + 2tv).
$$

En effet,

pour le  $2^{\grave{e}me}$  exemple , la solution tronquée en n s'écrit :

$$
S_n = e^{-v} \sum_{m=2}^{n} \left( \frac{(-1)^m}{m!} t^m v^{2m-2} \left( (-1)^m 2m + (-1)^m 2m v + v^2 \right) e^{-v} \right)
$$

un calcul similaire abouti $\grave{\mathrm{a}}$  :

$$
S = \lim_{n \to +\infty} S_n = e^{v^2 t - v} \left( 1 + 2t + 2tv \right).
$$

 $\operatorname{alors}$ 

$$
n(v,t) = e^{v^2t - v} (1 + 2t + 2tv).
$$

![](_page_51_Figure_10.jpeg)

<span id="page-51-0"></span>FIG. 3.11 – La solution tronquée en  $n = 1$ 

![](_page_52_Figure_1.jpeg)

<span id="page-52-0"></span>FIG. 3.12 – La solution tronquée en  $n=2$ 

3- ${\rm Le}$  cas pour l'équation

<span id="page-52-1"></span>
$$
\frac{\partial n\left(v,t\right)}{\partial t} = \frac{1}{k} \left( n^{feed}\left(v\right) - n\left(v,t\right) \right) - S\left(v\right) n\left(v,t\right) + \int_{v}^{+\infty} \rho\left(v,v'\right) S\left(v'\right) n\left(v',t\right) dv' \tag{3.43}
$$

Où 
$$
\rho(v, v') = \frac{2}{v}, S(v) = v, \omega(v, v') = 0
$$
 et  $n^{feed}(v) = \delta(v - 2)$ 

 $\delta$  : fonction delta de dirac.

L'équation  $(3.43)$  peut être s'écrit

<span id="page-52-2"></span>
$$
\frac{\partial n\left(v,t\right)}{\partial t} = \frac{n^{feed}\left(v\right)}{k} + \int\limits_{v}^{+\infty} \rho\left(v,v'\right) S\left(v'\right) n\left(v',t\right) dv' - \left(\frac{1}{k} + S\left(v\right)\right) n\left(v,t\right) \tag{3.44}
$$

Intégrant l'équation  $(3.44)$  par rapport à  $t$  nous avons :

$$
n(v,t) = \frac{n^{feed}(v)}{k}t + \int_{0}^{t} \left( \int_{v}^{+\infty} \rho(v,v') S(v') n(v',t) dv' - \left( \frac{1}{k} + S(v) \right) n(v,t) \right) dt
$$

le terme $n_0$  est :

$$
n_0(v,t) = \frac{t.\delta(v-2)}{k}
$$

le terme suivant est :  $% \left\vert \cdot \right\rangle$ 

$$
n_1(v,t) = \frac{t^2 (1 + kv) \cdot \delta(v - 2) - 2k \cdot H(2 - v)}{2k^2}
$$

avec  $H$  c'est la fonction d'Heaviside.

le terme générale :

$$
n_{m+1}(v,t) = \frac{(-1)^m}{(m+1)!} \frac{t^{m+1}}{k^{m+1}} (1 + kv)^{m-2} ((1 + kv)^2 .\delta(v - 2) - (2mk - 2k^2m(m - 1) + k^2vm(m + 1)) .H (2 - v))
$$

la solution est :

$$
n(v,t) = n_0(v,t) + n_1(v,t) + \sum_{m=2}^{+\infty} \frac{(-1)^m}{(m+1)!} \frac{t^{m+1}}{k^{m+1}} (1+kv)^{m-2} ((1+kv)^2 \cdot \delta(v-2) -
$$
  

$$
(2mk - 2k^2m(m-1) + k^2vm(m+1)) \cdot H(2-v))
$$

ou encore

$$
n(v,t) = \frac{1}{(1+kv)^2} e^{-\frac{t(1+kv)}{k}} \left( \left(-1 + e^{\frac{t(1+kv)}{k}}\right) (1+kv)^2 \cdot \delta(v-2) \right.
$$
  

$$
\left(-2k + 2ke^{\frac{t(1+kv)}{k}} - 4k^2 e^{\frac{t(1+kv)}{k}} - 2t - 4kt - 2t^2 - 2ktv - 4k^2 tv + t^2 v \right.
$$
  

$$
-4kt^2v + 2kt^2v^2 - 2k^2t^2v^2 + k^2t^2v^3 \right).H (2-v)
$$

l'expression ci-dessus peut être réduite encore sous la forme :

$$
n(v,t) = \frac{\left(\left(1 - e^{-t(v + \frac{1}{k})}\right) \left(2k^2 + (1 + 2k) \cdot \delta(v - 2)\right)\right)}{\left(1 + 2k\right)^2} + \frac{e^{-t(v + \frac{1}{k})}}{\left(1 + 2k\right)^2} \cdot \left(t^2 \left(-2 + v\right) \left(1 + kv\right) + 2t \left(1 + 2k\right)\right) \cdot H\left(2 - v\right)
$$

## Conclusion

Dans ce chapitre, nous avons examiné l'application de la méthode décompositionnelle d'Adomian pour résourdre quelques équations différentielles fractionnaires et l'équation intégrodifférentielle de bilan de population pour la rupture dans le système continu.

## **Conclusion**

<span id="page-55-0"></span>'ADM est une nouvelle méthode trés efficace pour la résolution des équations différentielles fractionnaires et des équations intégro-différentielles, la méthode peut être généralisée à tous types d'équations fonctionnelles, les résultats sont d'une grande importance, sinon la troncature de la série approxime la solution analytique avec une grande précision. Certes, toutes "nouvelle méthode" conduit à des problèmes ouverts. pour l'ADM, les problèmes se situent, d'une part au niveau de la prise en compte des conditions initiales et aux limites et d'autre part dans la recherche d'une forme canonique d'Adomian standard valable pour tous les types d'équations.

## **Bibliographie**

- <span id="page-56-1"></span><span id="page-56-0"></span>[1] Serge Alinac et Batrick Gérard, Opérateurs pseudo-différentiels et Théorème de Nash Moser, Paris (1991)
- <span id="page-56-3"></span><span id="page-56-2"></span>[2] Kendall Atkinson et Weimin Han, Theoretical Numerical Analysis, Springer (2001)
- [3] A.Intissar, Analyse Fonctionnelle et Théorie Spectrale pour les Opérateurs compacts auto-adjoints, (1997)
- <span id="page-56-4"></span>[4] Saïdi Soumia, Cours sur La théorie spectrale des opérateurs, Université Mohamed Seddik Ben Yahia Jijel, Année universitaire 2016/2017
- <span id="page-56-5"></span>[5] K.Abbaoui et Y.Cherruault , New Ideas for Proving Convergence of Decomposition Methods, computers Math.applic.vol.29 (1995), 103-108
- <span id="page-56-6"></span>[6] Y.Cherruault , sur la convergence de la mÈthode díAdomian, RAIRO. Recherche opÈrationnelle, tome 22, (1988), 291-299
- <span id="page-56-7"></span>[7] K.Abbaoui et Y.Cherruault, Convergence of Adomian's Method Applied to differential Equations, computers Math.applic.vol.28 (1994), 103-109
- <span id="page-56-8"></span>[8] Y.Cherruault , Convergence of Adomianís Method, Mathl Comput. Modelling. vol 14, (1990) 83-86
- <span id="page-56-9"></span>[9] A.J.George et A.Chakrabarti, The Adomian Method Applied to Some Extraordinary Differential Equations, Appl. Math, Vol. 8 (1995), 91-97.
- [10] A. Hasseine, A. Bellagoun et H.-J. Bart, Analytical solution of the droplet breakup equation by the Adomian decomposition method, Applied Mathematics and Computation 218, 2249–2258, (2011)
- <span id="page-57-1"></span><span id="page-57-0"></span>[11] L.Schwartz, cours d'analyse, Hermann, Paris, 1981.
- [12] Ziff R.M et McGrady E.D, the kinetics of cluster fragmentation and depolymerization. journal of physics A : Mathematical and General, vol 18, 3027-3037, 1985
- <span id="page-57-2"></span>[13] Ramkrishna.D, Population Balances Theory and Application to Particulate Systems in Engineering, Academic Press, San Diego, 2000

## Annexe A :

## Les Fonctions mathématiques

<span id="page-58-0"></span>On présente un rappel sur Les Fonctions mathématiques utilisées dans les chapitres précedents.

### **Fonction Gamma**

La Fonction Gamma d'Euler est définie par l'intégrale suivante :

$$
\Gamma(x) = \int_{0}^{+\infty} t^{x-1} e^{-t} dt, \quad \text{pour } x \in \mathbb{R}^{+}
$$

### **Fonction erreur**

la fonction erreur est définie par l'intégrale suivante :

$$
\operatorname{erf}(x) = \frac{2}{\sqrt{\pi}} \int_0^x e^{-t^2} dt, \quad x \in \mathbb{R}
$$

la fonction erreur complémentaire notée erf  $c$  est définie par :

$$
erf c(x) = 1 - erf(x)
$$

par conséquent

$$
erf(0) = 0 \quad et \quad erf(\infty) = 1
$$

![](_page_59_Figure_1.jpeg)

### Fonction Delta de Dirac

La fonction Delta de Dirac en  $a$  est définie par :

$$
\delta(x-a) = \begin{cases} \infty, si & x = a \\ 0, si & x \neq a \end{cases}
$$

![](_page_59_Figure_5.jpeg)

## Fonction d'Heaviside

la fonction d'Heaviside à pas centrée en  $a$  est définie de la manière suivante :

$$
H(x-a) = \begin{cases} 1, si & x > a \\ 0, si & x < a \end{cases}
$$

pour  $a=0$  la discontinuité en  $\boldsymbol{x}=0$ 

$$
H(x) = \begin{cases} 1, si & x > 0 \\ 0, si & x < 0 \end{cases}
$$

la figure suivante c'est la répresentation graphique de la fonction d'Heaviside

![](_page_60_Figure_4.jpeg)

la relation entre la fonction Delta de Dirac et la fonction d'Heaviside est

$$
\frac{dH\left(x-a\right)}{dx} = \delta\left(x-a\right)
$$

## Annexe B:

# **Logiciel MATLAB**

<span id="page-61-0"></span>Mat (rix) lab(oratory) est un logiciel puissant doté à la fois d'un langage de programmation haut niveau et d'outil dédiés au calcul numérique et à la visualisation numérique. Développé en c par la société mathworks, Matlab était destinée initialement à faire du calcul matricial simplement.

Actuellement, Matlab recouvre d'autre domaine d'application de l'informatique scientifique :

- Visualisation graphique 2D et 3D.
- Résolution d'équation aux dérivées partielle
- Optimisation
- Simulation

Le système Matlab se divise en deux parties :

- Le noyau Matlab, qui comprend :
	- 1. l'environnement de travail offrant plusieurs facilité pour la manipulation des données. Son interpréteur permet de tester rapidement ses propres programmes Matlab.
	- 2. Le système graphique Matlab.
	- Le langage de programmation Matlab. 3.
	- Une librairie de fonction mathématique Matlab. 4.
	- Un système d'interface facilitant l'exécution de programme C ou fortran sous 5. Matlab.

 $\overline{\phantom{a}}$  Une collection de toolboxes (boites d'outils) regroupant un ensemble de fonction spécifiques.

Les fonctions Matlab suivantes sont utilisées pour obtenir la solution tronquée en  $n$  des équations dans les chapitres 2 et 3 par la méthode d'Adomian

```
function [m] = \text{adominum}(n)syms t
y0=1 ;
ss=y0 ;
for i=1:ny1=int(y0,t);
    uu=y1;
    y0=y1 ;
    ss=uu+ss ;
end
m=simplify(ss) ;
end
```

```
function [z] = \text{adomfrac}( n, c)syms x t
f=x;f1 = subs(f, x, t);
h=(1/gamma(1/2))*int(fl.*(x-t).(1/2)),t,0,x);
g=c.*sqrt(x)+h;
y0=g;ss=y0 ;
for i=1 :n
    y1 = -subs(h, f1, y0);
```

```
yy=y1 ;
    ss=yy+ss ;
end
z=simplify(ss) ;
end
function [h]=adomm1(n)
syms u v t
ro = 2./u;gamma = u;nn = exp(-u) ;
f0 = \gammaama;
ss = subs(nn, u, v);
for i=1 :n
    ff0=int(f0.*nn.*ro,u,v,Inf) ;
    nn1=subs(nn,u,v) ;
    gama1=subs(gama,u,v) ;
    f1=int(ff0-gama1.*nn1,t);
    uu=f1 ;
    nn=subs(f1,v,u) ;
    ss=uu+ss ;
end
h=simplify(ss) ;
```
end

```
function [h]=ado1(n)
syms u v t
ro = 2./u;
```

```
gama = u.^2 ;
nn = exp(-u) ;
f0 =\text{gamma};
ss = subs(nn, u, v);
for i=1 :n
    ff0=int(f0.*nn.*ro,u,v,Inf) ;
    nn1=subs(nn,u,v);
    gama1=subs(gama,u,v) ;
    f1=int(ff0-gama1.*nn1,t);
    uu=f1 ;
    nn = subs(f1, v, u);
    ss=uu+ss ;
end
h=simplify(ss) ;
end
```

```
function [h]=adomiang(n,k)
syms u v t
ro = 2./u;gamma = u;nfeed=dirac(v-2) ;
nn = t.*dirac(u-2)./k;f0 = gama;ss = subs(nn, u, v);
for i=1 :n
    ff0=int(f0.*nn.*ro,u,v,Inf) ;
   nn1=subs(nn,u,v) ;
    gama1=subs(gama,u,v) ;
```

```
\verb|filter(int(ff0-(gamma+1/k)).*nn1,t)| ;
    uu=f1 ;
    nn = subs(f1, v, u);
    ss=uu+ss ;
end
h=simplify(ss) ;
end
```
# Annexe C :

# Abréviations et Notations

# <span id="page-66-0"></span>**Notations**

![](_page_66_Picture_13.jpeg)

![](_page_67_Picture_36.jpeg)

# Abréviations

- Méthode Décompositionnelle d'Adomian **ADM**
- $\rm{EDO}$ Equation Différentielle Ordinaire
- $\ensuremath{\mathrm{EDF}}$  $\label{eq:equation:equation} \textbf{Equation~Différentielle~Fractionnaire}$
- Equation de Bilan de Population  $\ensuremath{\mathsf{EBP}}$
- Espace Vectoriel Normé  $e.v.n$